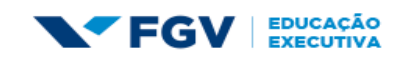

**Priscila Diniz Dairiki** 

## **AGROCARD**

Trabalho apresentado ao curso MBA em Gerenciamento de Projetos, Pós-Graduação *lato sensu*, Nível de Especialização, do Programa FGV Management da Fundação Getúlio Vargas, como pré-requisito para a obtenção do Título de Especialista.

 **Edmarson Bacelar Mota Coordenador Acadêmico Executivo Edmarson Bacelar Mota Orientador Curitiba – PR 2019** 

# FUNDAÇÃO GETULIO VARGAS PROGRAMA FGV MANAGEMENT MBA EM GERENCIAMENTO DE PROJETOS

O Trabalho de Conclusão de Curso,

## **AGROCARD,**

elaborado por **PRISCILA DINIZ DAIRIKI** e aprovado pela Coordenação Acadêmica, foi aceito como pré-requisito para a obtenção do certificado do Curso de Pós-Graduação *lato sensu* MBA em Gerenciamento de Projetos, Nível de Especialização, do Programa FGV Management.

Data da Aprovação: Curitiba, 14 de julho de 2019

Edmarson Bacelar Mota

Coordenador Acadêmico Executivo

Edmarson Bacelar Mota

Orientador

### **TERMO DE COMPROMISSO**

O aluno **PRISCILA DINIZ DAIRIKI**, abaixo assinado, do curso de MBA em Gerenciamento de Projetos, Turma GPJ58-Curitiba (2/2018) do Programa FGV Management, realizado nas dependências da instituição conveniada ISAE, no período de 26/03/2018 a 14/05/2019, declara que o conteúdo do Trabalho de Conclusão de Curso intitulado **AGROCARD**, é autêntico e original.

Curitiba, 14 de julho de 2019

Priscila Diniz Dairiki

## **DEDICATÓRIA**

Dedicamos todo o trabalho e esforço às nossas Famílias e pessoas próximas muito especiais que nos ajudaram e apoiaram e aos professores, orientadores e alunos do Curso de MBA em Gestão de Projetos da Fundação Getúlio Vargas – FGV Curitiba 2018-2, que dedicaram muitos dias e horas de convívio, proporcionando-nos crescimento pessoal e profissional.

### **Agradecimentos**

Agradecemos ao corpo docente do MBA em Gerenciamento de Projetos, Turma GPJ58- Curitiba (2/2018) por compartilhar suas experiências e conhecimento para o aprimoramento de nosso perfil profissional.

#### **Resumo**

O presente trabalho tem por objetivo apresentar um plano de gerenciamento de projeto para o lançamento e operacionalização de um novo cartão de crédito para o mercado agropecuário. O plano baseia-se nas áreas de conhecimento abordadas pelo PMBOK, considerando escopo, tempo, custo, qualidade, recursos, comunicação, *stakeholders*, riscos e aquisições. Para tanto, foram utilizadas ferramentas para identificação e avaliação dos processos envolvidos adaptadas a realidade do projeto em questão. A partir dessas análises foram elaboradas as saídas de cada processo que compõe o presente plano.

**Palavras Chave:** Gerenciamento de Projeto. Planejamento. PMBok. Cartão de Crédito.

#### **Abstract**

Thisdocumentaimstopresent a project management plan for thelaunchandoperationof a new creditcard for theagriculturalmarket. The planisbasedontheknowledgeareasaddressedbythe PMBOK, consideringscope, time, cost, quality, resources, communication, stakeholders, risksandacquisitions. For that, a varietyof tools wereusedtoidentifyandevaluatethe processes involved, consideringtheproject's reality. Fromtheseanalyzesthe outputs ofeachprocessintegratedthepresent management plan.

**Key Words:** Project Management. Planning. PMBok. Credit Card.

## **LISTA DE FIGURAS**

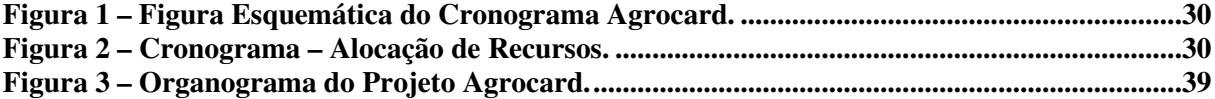

## **LISTA DE TABELAS**

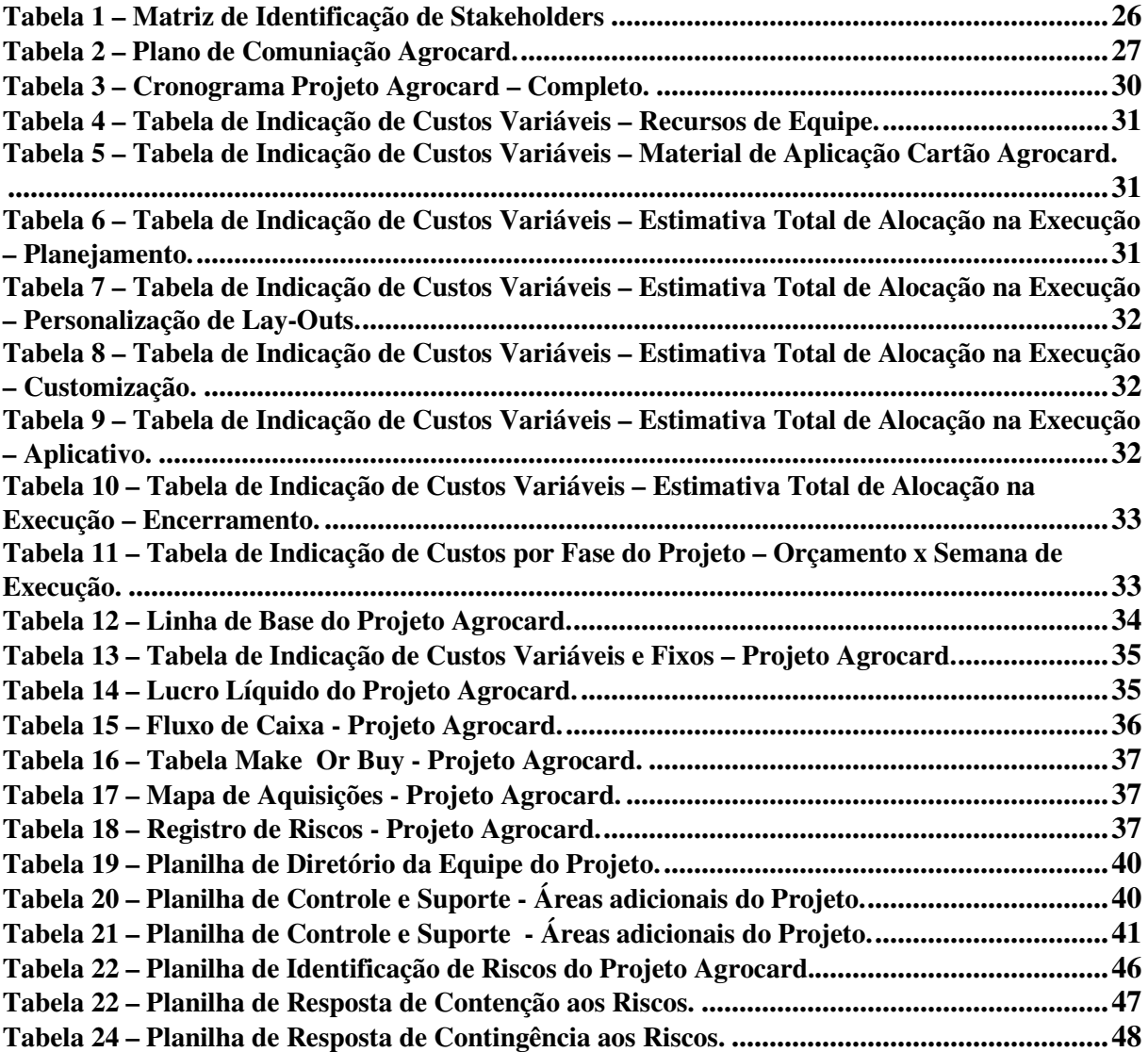

## **LISTA DE GRÁFICOS**

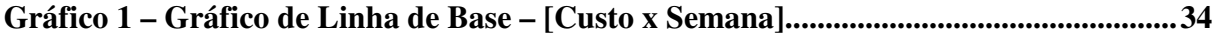

### **LISTA DE ABREVIATURAS**

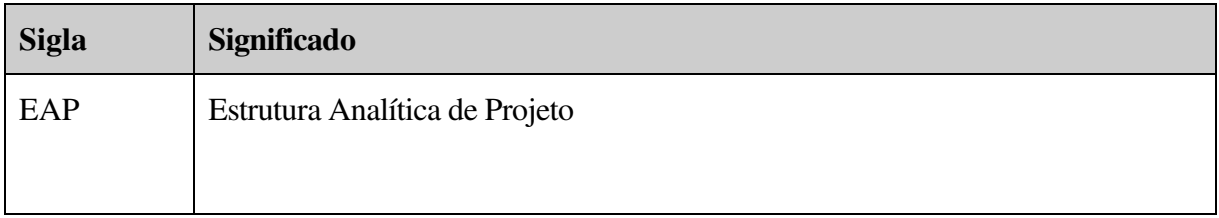

## **SUMÁRIO**

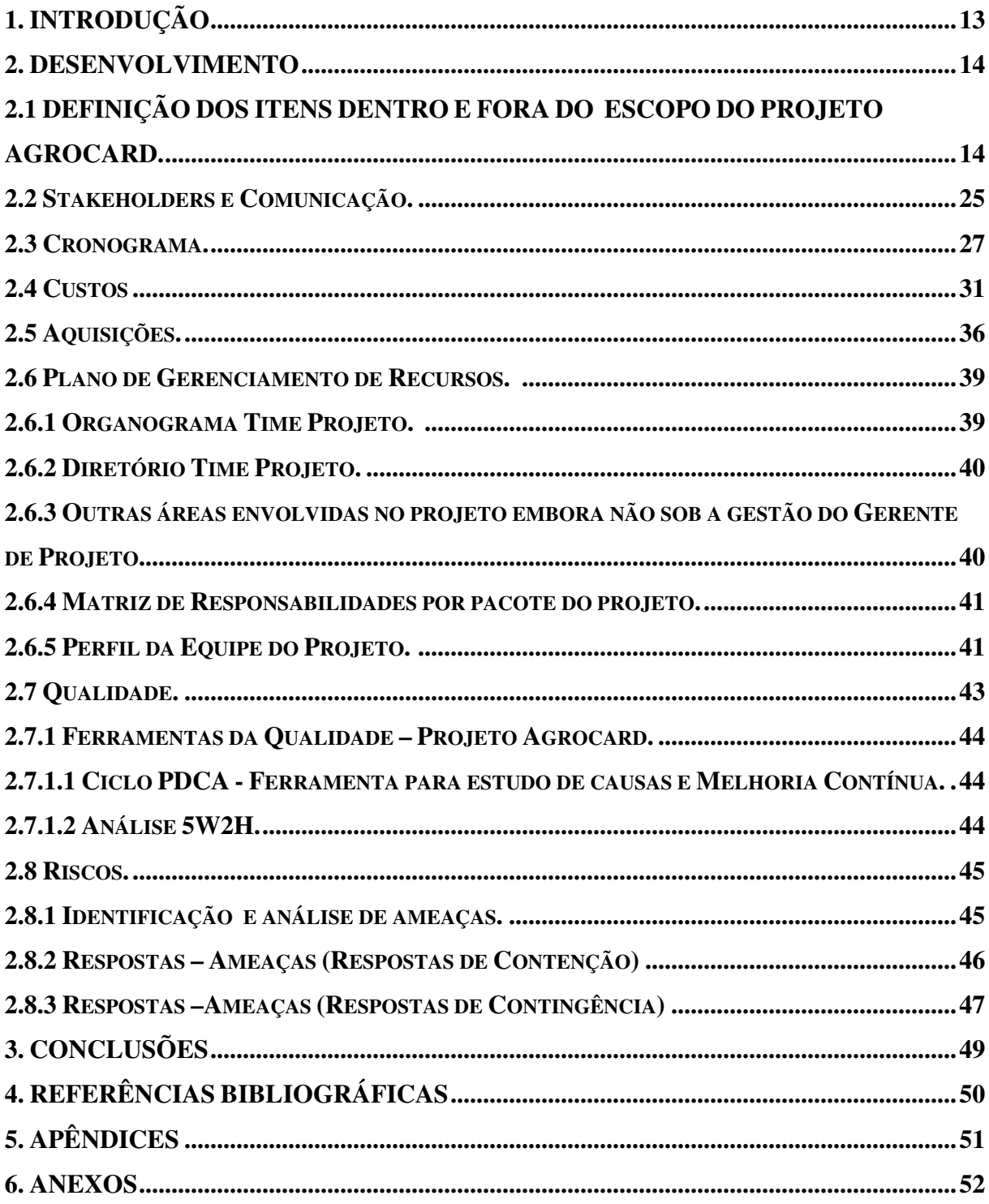

#### **1. INTRODUÇÃO**

A EasyCred é uma operadora de cartões de crédito, com sede em Curitiba, que atua neste segmento desde o ano 2000. Devido à grande participação no mercado de bandeiras como MasterCard e Visa, a EasyCred tem como foco consumidores das classes C e D. Apesar das faturas terem valores menores que as das classes A e B, a estratégia da EasyCred é ganhar no número de clientes. Quanto maior o número de clientes, maior receita a empresa terá. Atualmente existem mais de 2,7 milhões de cartões circulando pelo país, mais de cinquenta mil lojas credenciadas, mais de cinco mil estabelecimentos emissores e quatro mil empresas parceiras.

 Este projeto, portanto, tem o objetivo de aumentar ainda mais o seu número de clientes, através da implementação de um novo tipo de cartão solicitado pela financeira Creditus. O objetivo é entregar ao cliente a operação e administração do cartão Agrocard, realizando os ajustes e implementações de sistema necessários, para viabilizar a integração entre as empresas Creditus e EasyCred. O resultado desta integração será a disponibilização de um novo produto no mercado voltado para agricultores que buscam por crédito para financiar o plantio de suas lavouras. Essa nova parceria busca unir a expertise da EasyCred como administradora de cartões de crédito, ativa no mercado a quase 20 anos, com uma base de clientes já consolidada da Creditus para trazer ao ramo dos agronegócios uma maneira facilitada de disponibilizar crédito. O grande diferencial desse novo produto serão condições favoráveis de quitação de dívida por parte dos agricultores em épocas de colheita, dando a possibilidade do cliente rolar sua dívida ao longo do período de safra com cobrança de juros abaixo da faixa utilizada no mercado. Para isso, a Creditus ofertará limites de crédito pré aprovado para agricultores de sua base de clientes baseado no histórico de produtividade dos mesmos, tendo como referência o valor da saca de soja cotada na bolsa de Chicago. A EasyCred, por sua vez, fica responsável por disponibilizar um sistema operacional adaptado à realidade da Creditus, a criação de um novo modelo de cartão, carta de apresentação e faturas, e disponibilização de Web Services, para a Creditus desenvolver um aplicativo próprio.

#### **2. DESENVOLVIMENTO**

## **2.1 DEFINIÇÃO DOS ITENS DENTRO E FORA DO ESCOPO DO PROJETO AGROCARD.**

2.1.1 Declaração de escopo

#### **INFORMAÇÕES**

r

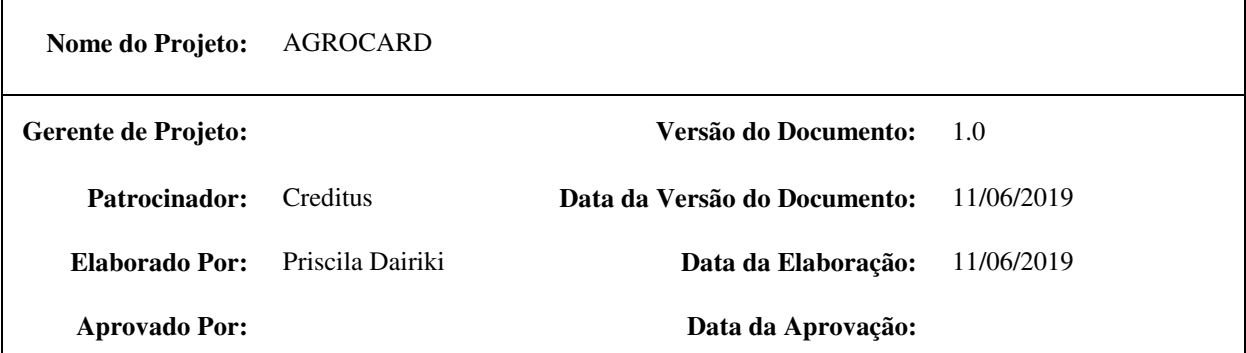

#### **GERENTE DE PROJETO - RESPONSABILIDADES E AUTORIDADES**

O Gerente de Projeto terá autonomia para tomar decisões referentes ao cronograma de atividades, alocação de recursos e definição de responsabilidades durante o período do projeto. Demais decisões deverão ser tomadas com aprovação do Patrocinador.

#### **ORGANOGRAMA PRELIMINAR (primeiro nível da EAP)**

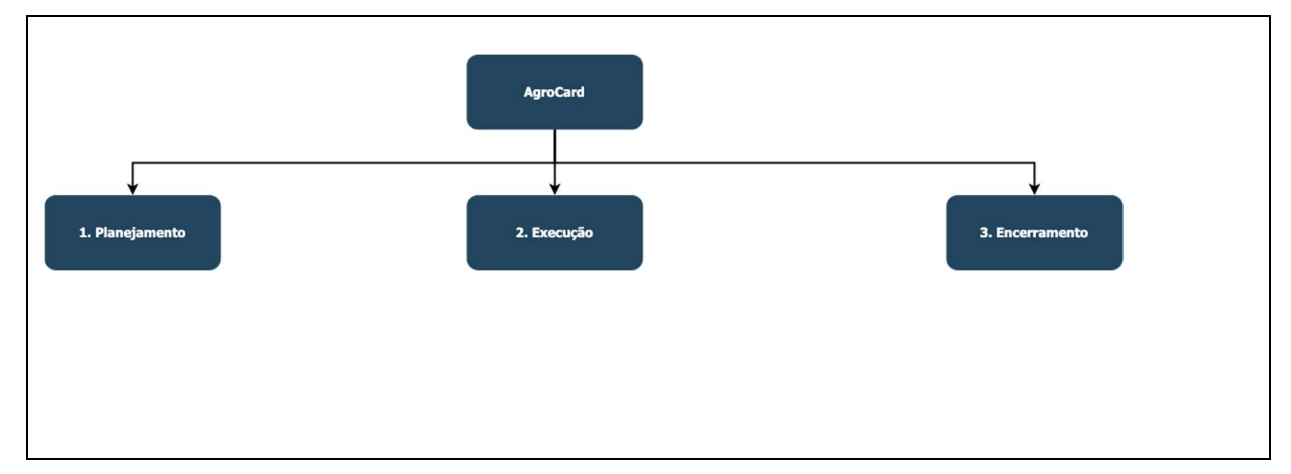

#### **TIME DO PROJETO**

#### Recursos internos

- Gerente de Projeto
- Desenvolvedor/Programador
- Tester

#### **PRINCIPAIS ENVOLVIDOS**

- Executivo EasyCred
- Executivo Creditus
- Gerente do Projeto
- Equipe do Projeto
- **Agricultores**
- Redes Credenciada
- Gráfica

#### **COMITÊ DE CONTROLE DE MUDANÇAS**

O comitê de controle de mudanças será composto pelo Patrocinador, o Gerente de Projeto e o líder da área solicitante da mudança.

#### **DESCRIÇÃO DO PROJETO**

Projeto com duração prevista de 150 dias, tendo início e término previsto para os dias 22/07/2019 e 19/12/2019, respectivamente. Esse projeto irá consolidar uma nova parceria que busca unir a expertise da EasyCred como administradora de cartões de crédito ativa no mercado a quase 20 anos, com uma base de clientes já consolidada da Creditus, para trazer ao ramo dos agronegócios uma maneira facilitada de disponibilizar crédito aos agricultores. Aliado a essa facilidade, condições favoráveis para quitação de dívida serão oferecidas aos agricultores por parte da Creditus, empresa com anos de experiência em financiamentos para o setor agrícola.

#### **OBJETIVO DO PROJETO**

Disponibilizar um sistema operacional adaptado à realidade da Creditus, criação de novos modelos de cartão, carta de apresentação e faturas, e disponibilização de Web Services, para a Creditus desenvolver um aplicativo próprio

#### **JUSTIFICATIVA DO PROJETO**

O risco de inadimplência para esse produto do ponto de vista da EasyCred é zero, uma vez que toda inadimplência dos clientes é comprada pela Creditus. Aliado a isso, existirá uma receita mensal que será proporcional ao volume de cartões Agrocard liberados no mercado. Somados a esses pontos, a presidência e diretoria da EasyCred enxergam nessa nova parceria uma possibilidade de levar a marca para uma região ainda não muito explorada comercialmente nos dias atuais pela EasyCred e atingindo um público com renda média superior à grande massa de clientes ativos da empresa nos dias de hoje.

Sistema operacional EasyCred adaptado aos negócios da Creditus, novos modelos de cartão, carta de apresentação e faturas, e disponibilização de Web Services.

#### **EXPECTATIVA DO CLIENTE**

Facilidade de realizar o cadastramento de novos clientes por um processo automatizado, sem a necessidade de preenchimento manual de propostas de crédito.

Política de aprovação de crédito facilitada para os usuários dos cartões Agrocard, uma vez que toda inadimplência desses clientes são compradas pela Creditus.

Informação clara sobre a situação de cada cliente, ou seja, quanto cada cliente movimenta diariamente em seu cartão e qual é o saldo atual do seu cartão.

Possibilidade de controlar os limites de crédito oferecido em cada cartão Agrocard.

#### **FATORES DE SUCESSO DO PROJETO**

Operação estável e confiável.

#### **RESTRIÇÕES**

- O investimento no projeto não pode passar de R\$ 75.000,00;
- O projeto não pode levar mais de 7 meses para ser concluído;
- Mão de obra adicional não será contratada.

#### **PREMISSAS**

- O cadastro de novos clientes será realizado por troca de arquivos no formato CSV via FTP de uso exclusivo para comunicação entre a Creditus e EasyCred.
- A análise de concessão de crédito e a definição do limite de crédito aprovado a ser disponibilizado para cada cliente é de responsabilidade da Creditus, assim como o controle desses limites uma vez que os cartões estão em operação.
- As movimentações realizadas com os cartões Agrocard ativos no mercado devem ser informadas pela EasyCred pela troca de arquivos de conciliação diária no formato TXT. Tais arquivos devem ser disponibilizados no FTP de uso exclusivo para comunicação entre a Creditus e EasyCred.
- Deve ser disponibilizada via FTP, a cada data de geração de fatura, a relação de faturas geradas para os cartões Agrocard. Sendo informado qual é o valor total da fatura, qual é o número do cartão e qual o CPF do titular do cartão.
- Toda inadimplência gerada por faturas não pagas espontaneamente pelos clientes será comprada pela Creditus e quitada dentro da EasyCred. Tal procedimento deverá ocorrer com o pagamento de um boleto único por parte da Creditus que contemple o montante do saldo devedor total para cada data de vencimento trabalhada. Para conferência, uma relação com os valores da faturas geradas, valores pagos e saldo devedor deverá ser disponibilizada via FTP em D + 1 após cada data de vencimento trabalhada.
- As funcionalidades existentes no App da EasyCred que estão listadas abaixo devem ser disponibilizadas em Webservices a serem consumidos pelo App da Creditus. Cada funcionalidade deve ser ofertada em um Webservice exclusivo, ou seja, deve existir um webservice para cada funcionalidade que deseja ser implementada no App da Creditus.
	- Consulta de saldos e limites;
	- Consulta de extrato;
	- Localização de estabelecimentos próximos;
	- Alteração de vencimento;
	- Alteração de vencimento.

#### **EXCLUSÕES DO PROJETO**

- Implementações e atualizações de qualquer natureza para o App da Creditus. A EasyCred irá disponibilizar serviços que poderão ser utilizados dentro do APP da Creditus, porém fica a cargo da Creditus implementar o uso de tais serviços;
- Implementação de máquinas (operação);

#### **PRINCIPAIS ATIVIDADES E ESTRATÉGIAS DO PROJETO**

- Personalização de Layouts;
- Customização e Adaptação do Sistema Operacional;
- Disponibilização de WebServices;
- Emissão do Lote Inicial.

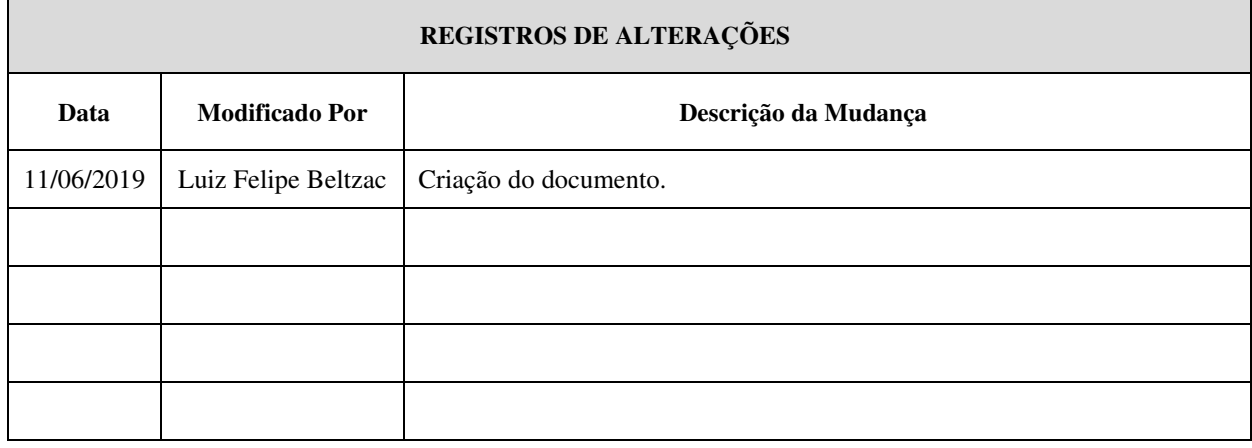

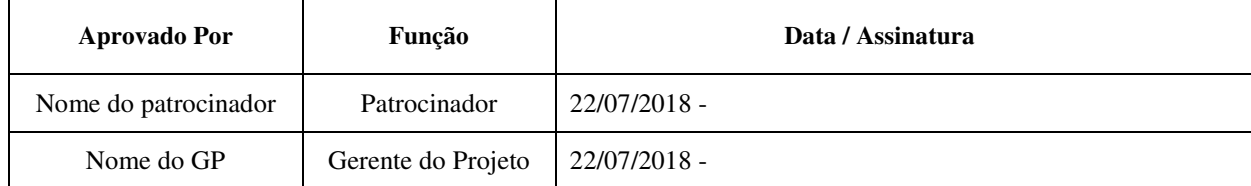

*Nota: Quaisquer alterações neste documento deverão ser submetidas ao Comitê de Controle de Mudanças do Projeto para aprovações, antes de serem incorporadas a este documento.* 

### **2.1.2 ORGANOGRAMA FUNCIONAL**

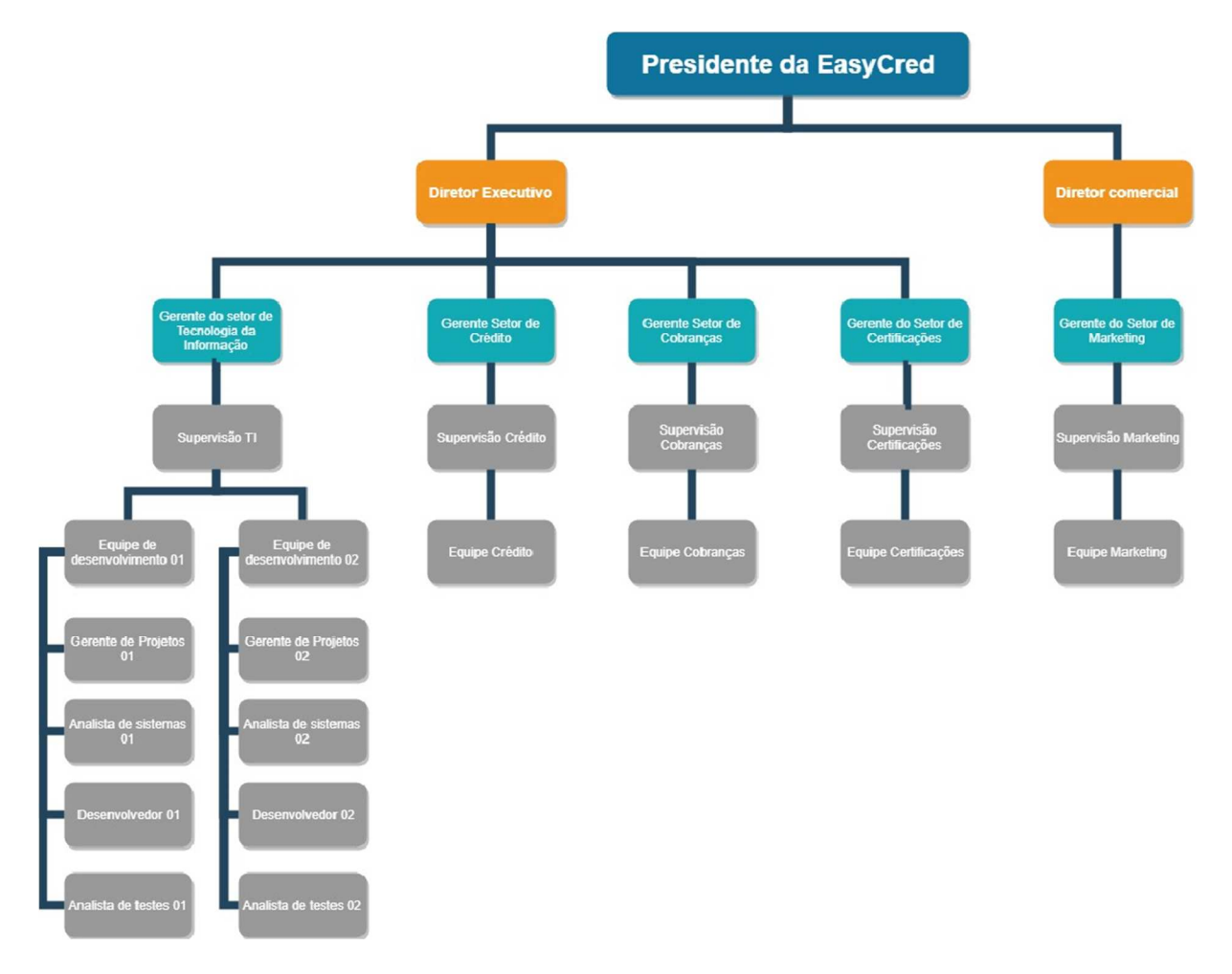

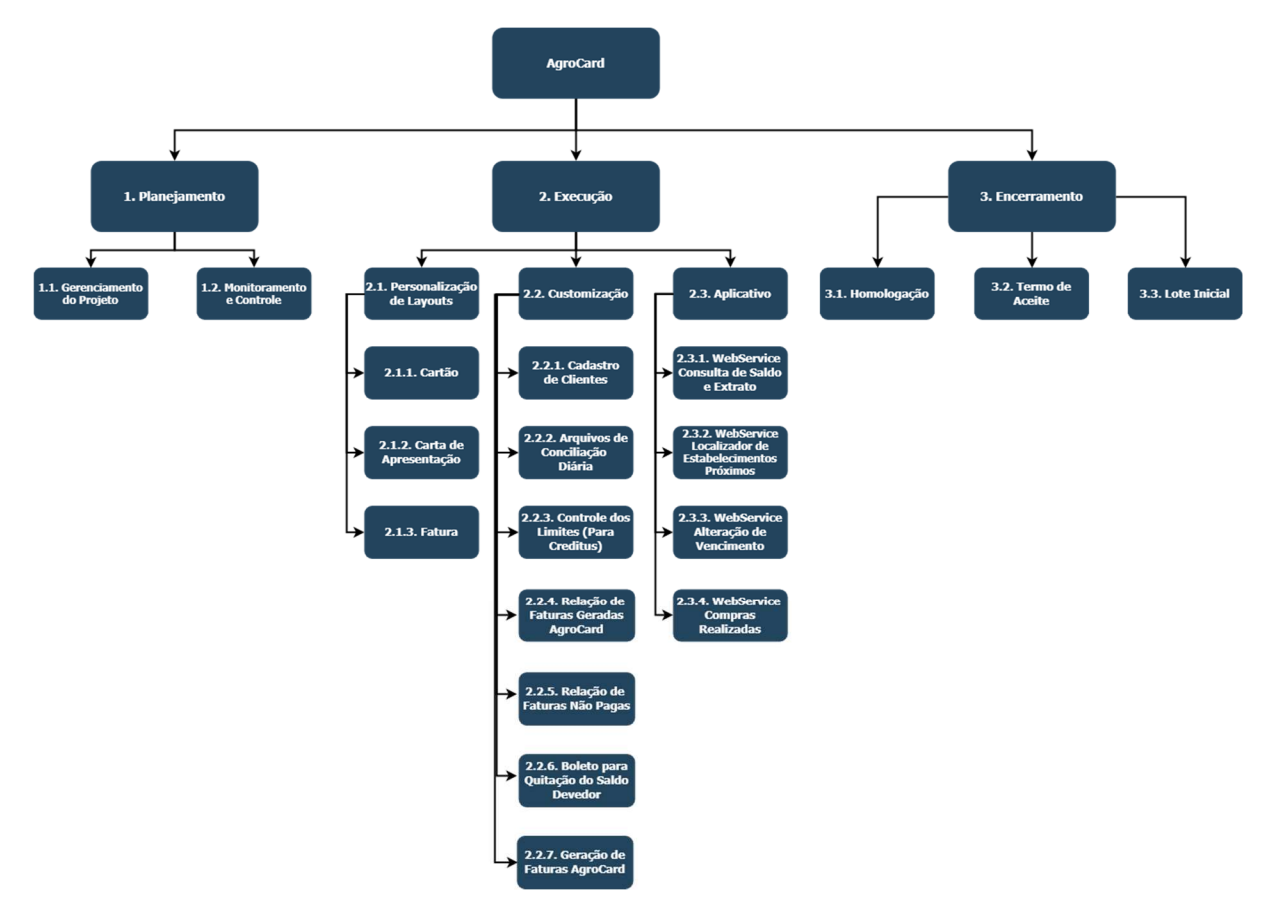

## **2.1.3 ESTRUTURA ANALÍTICA DO PROJETO**

## **2.1.4 DICIONÁRIO DA EAP**

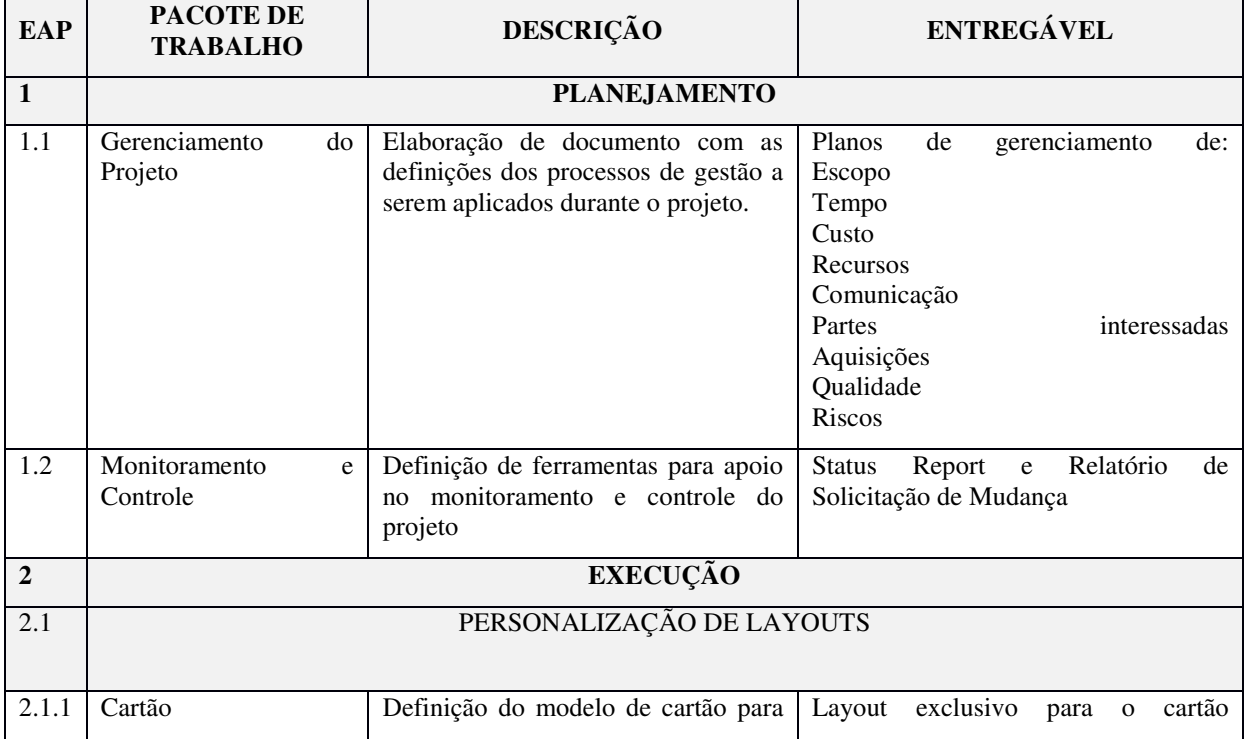

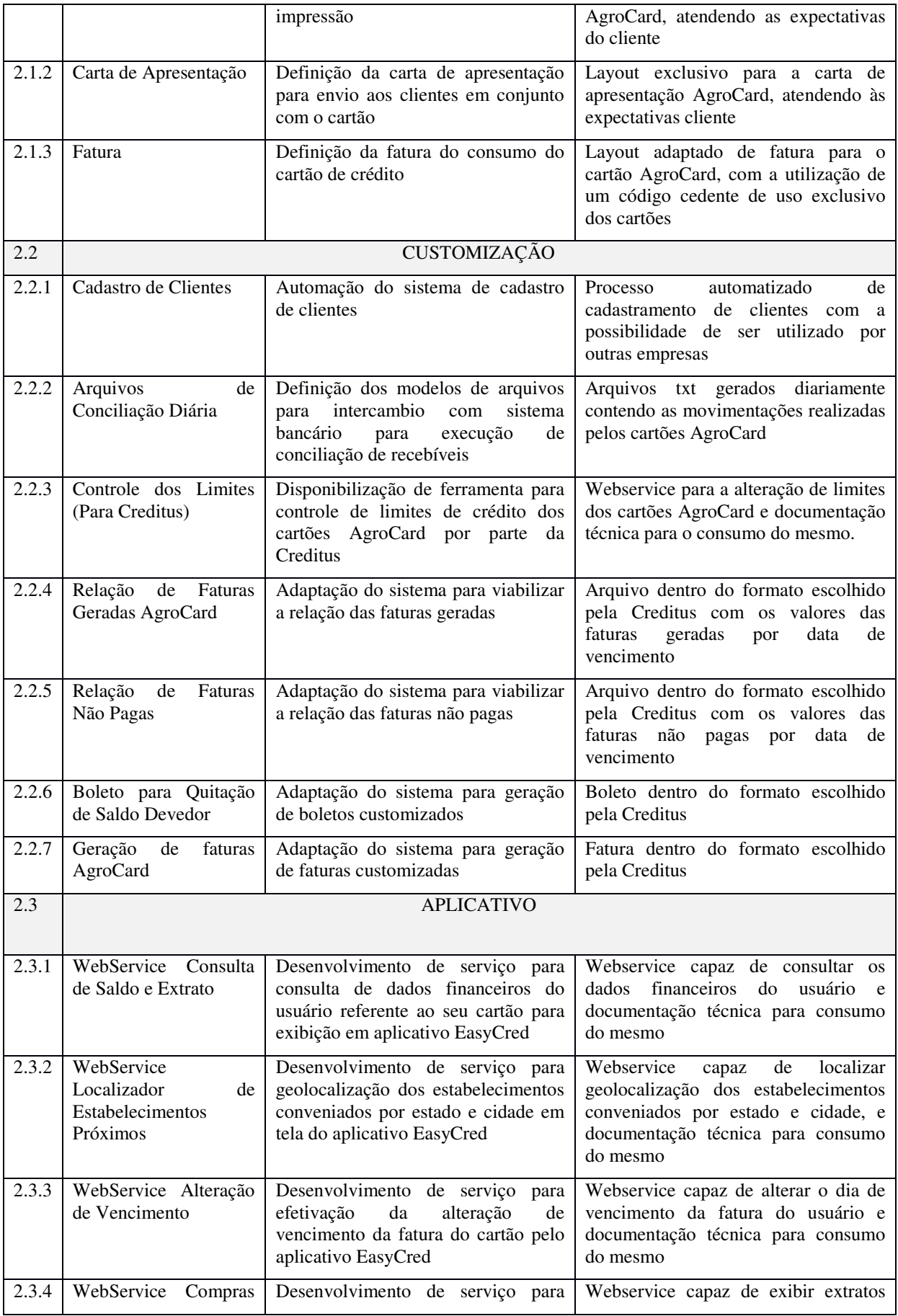

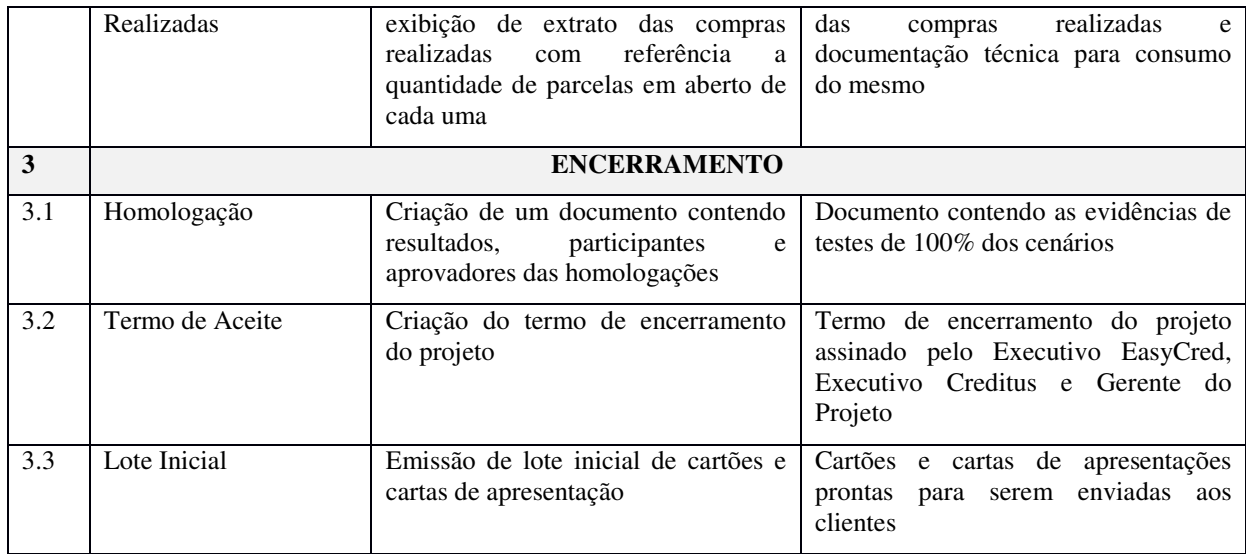

## **2.1.5 LISTA DE ATIVIDADES**

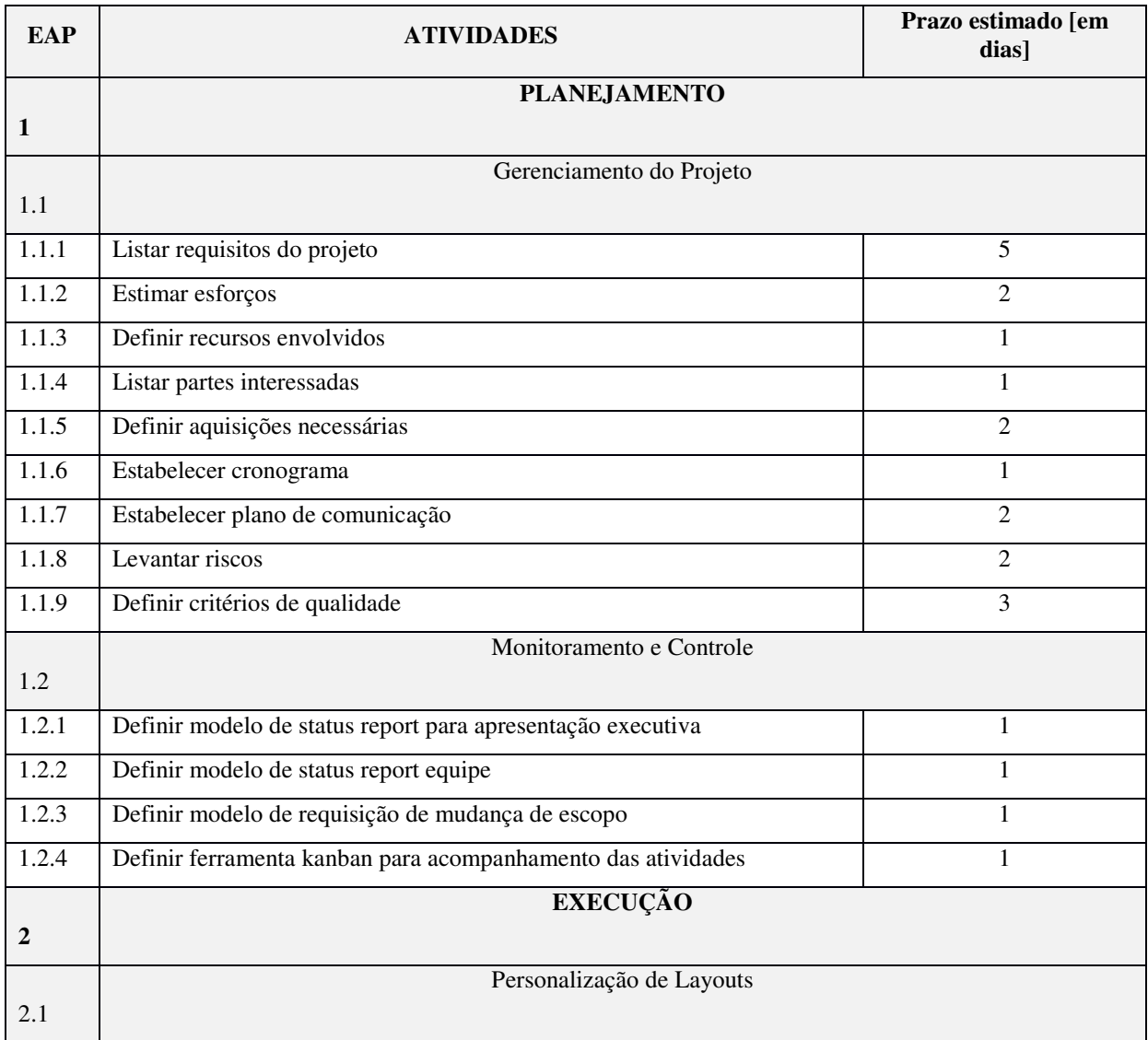

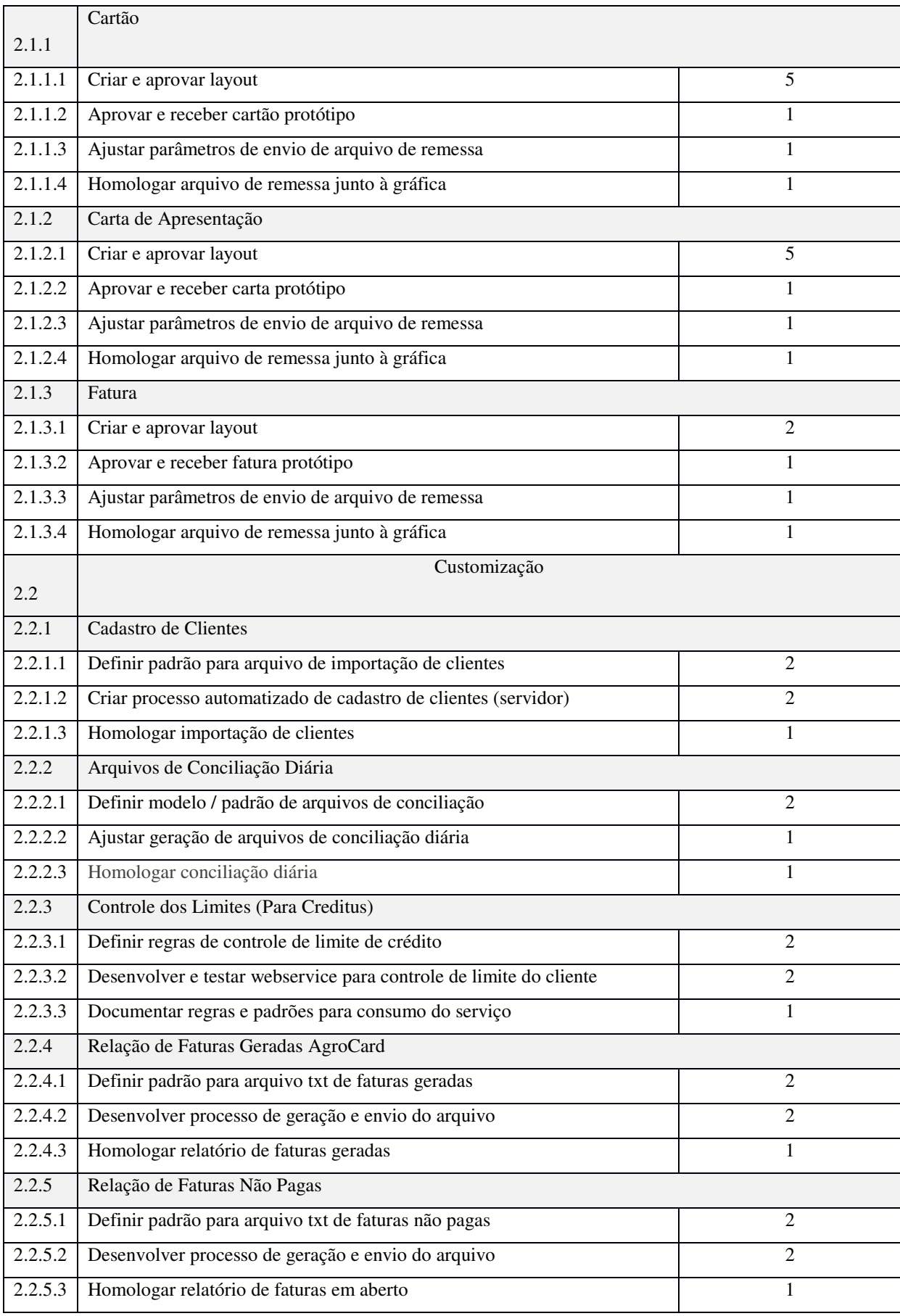

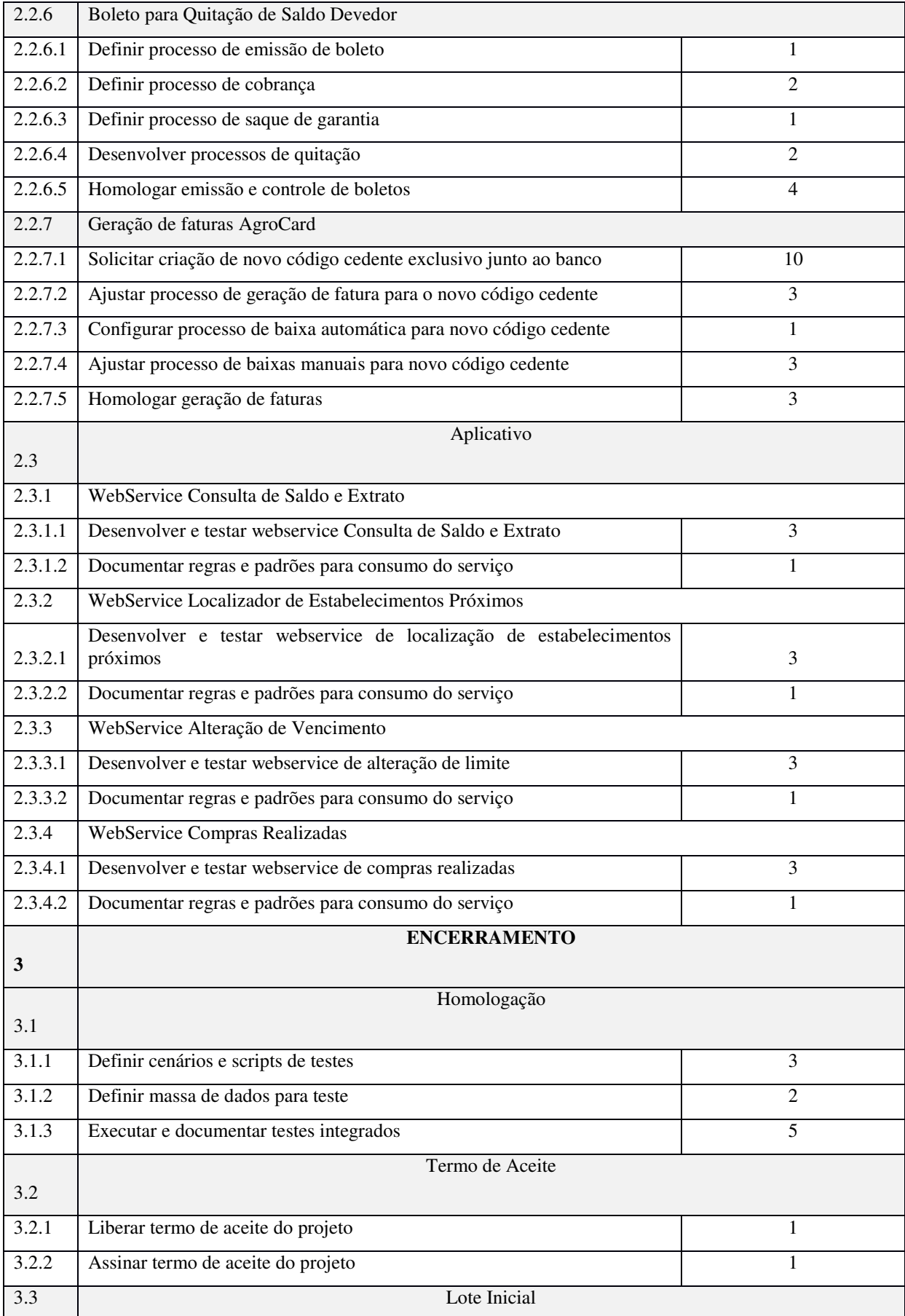

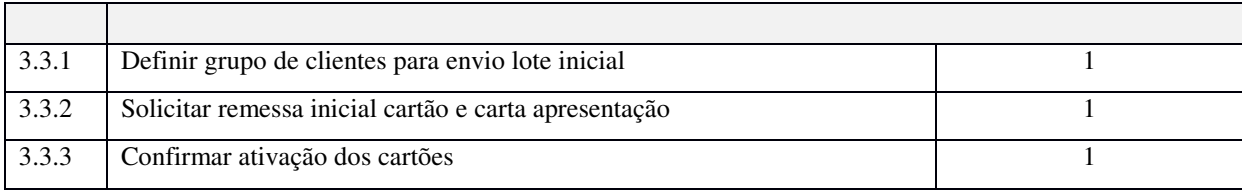

## **2.1.6 MATRIZ DE RASTREABILIDADE DE REQUISITOS**

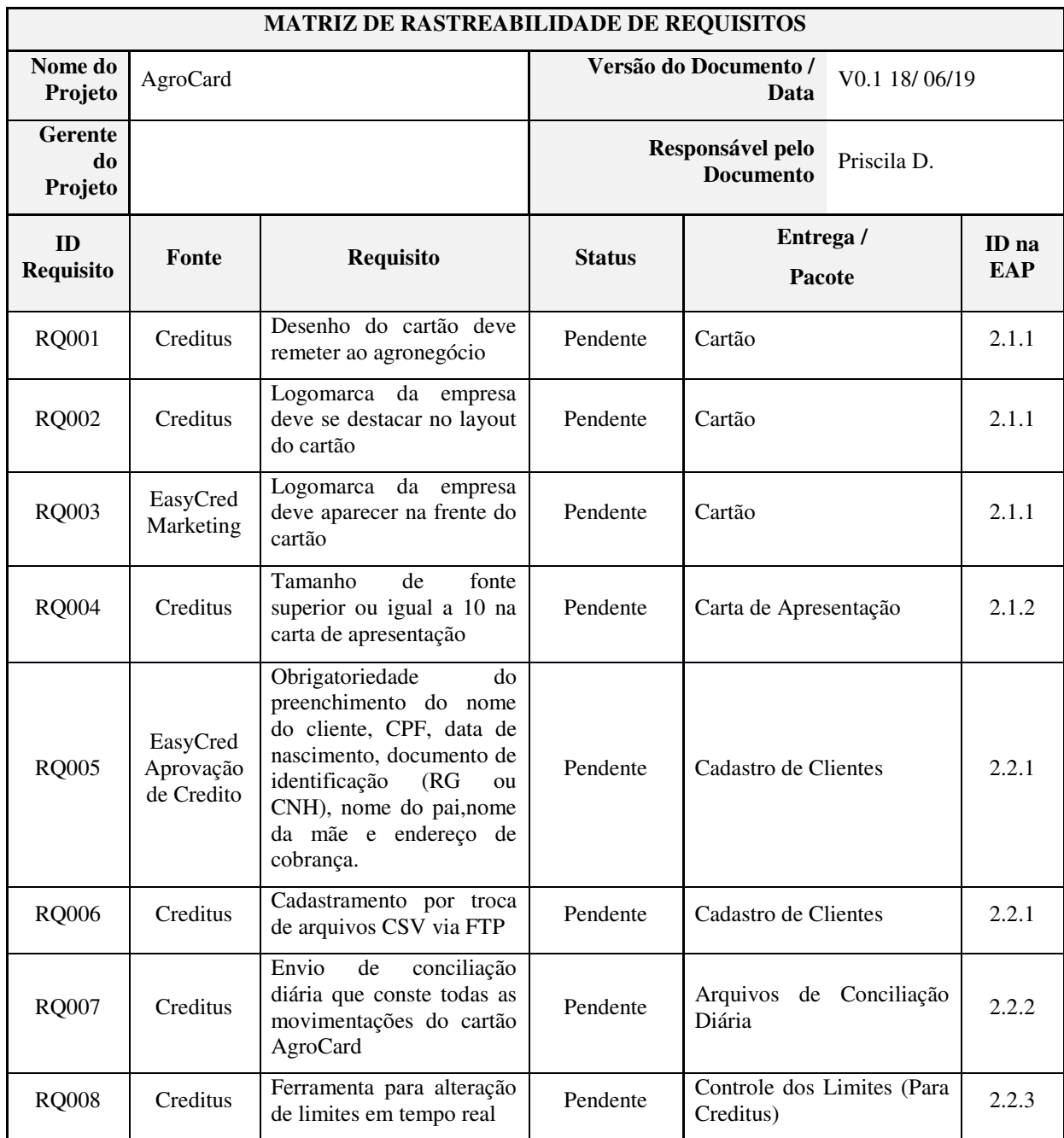

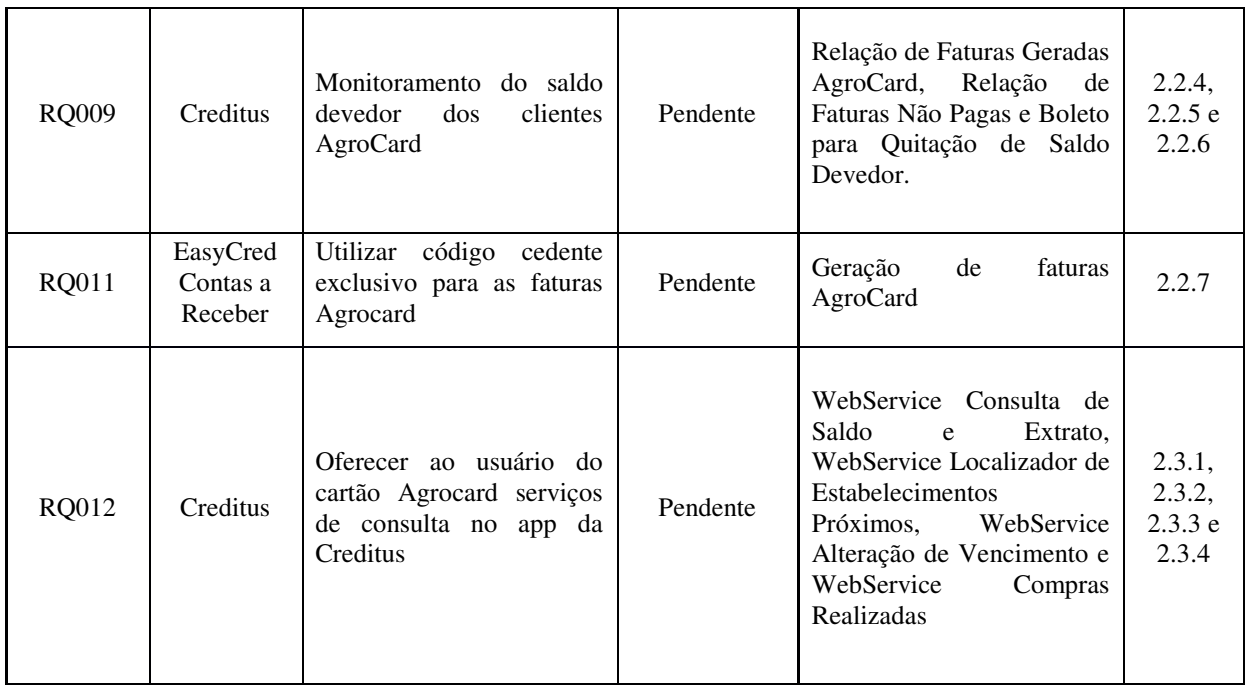

## **2.2 STAKEHOLDERS E COMUNICAÇÃO.**

## **Matriz de Identificação Stakeholders.**

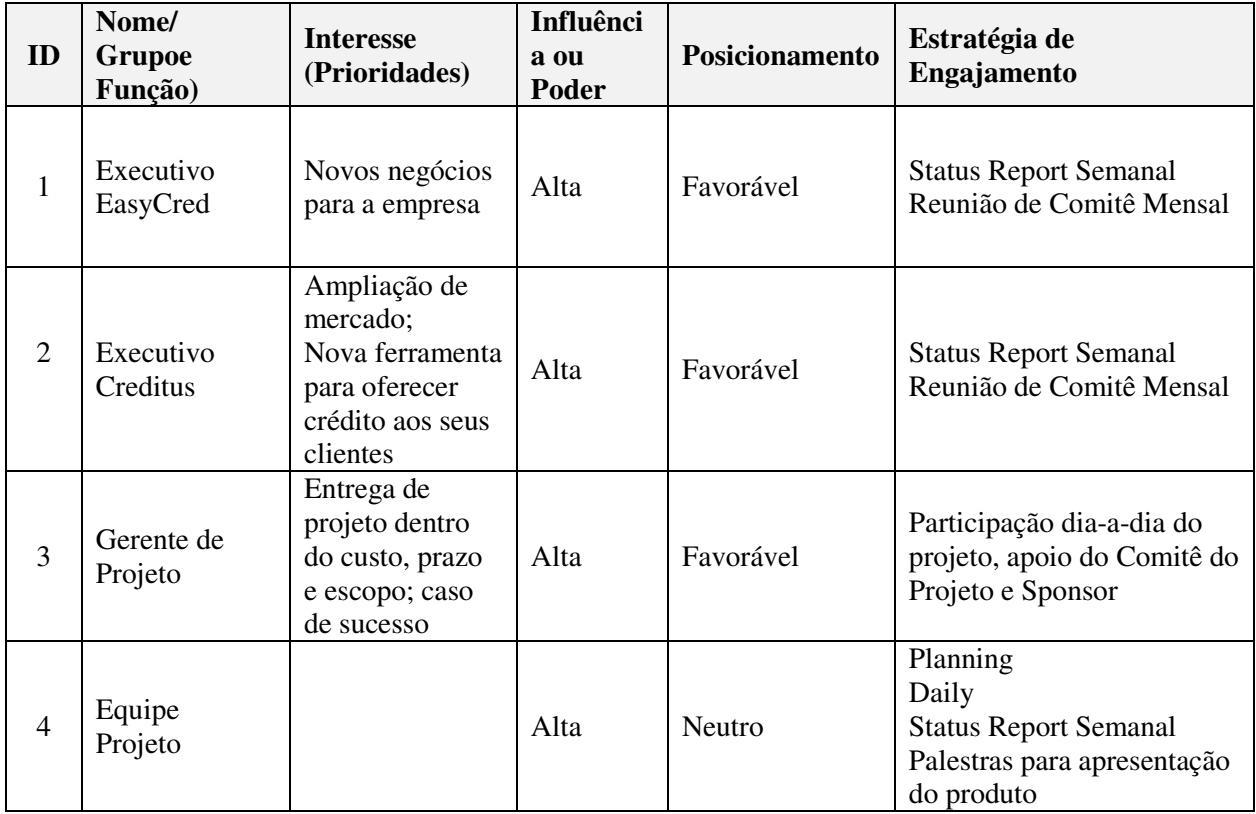

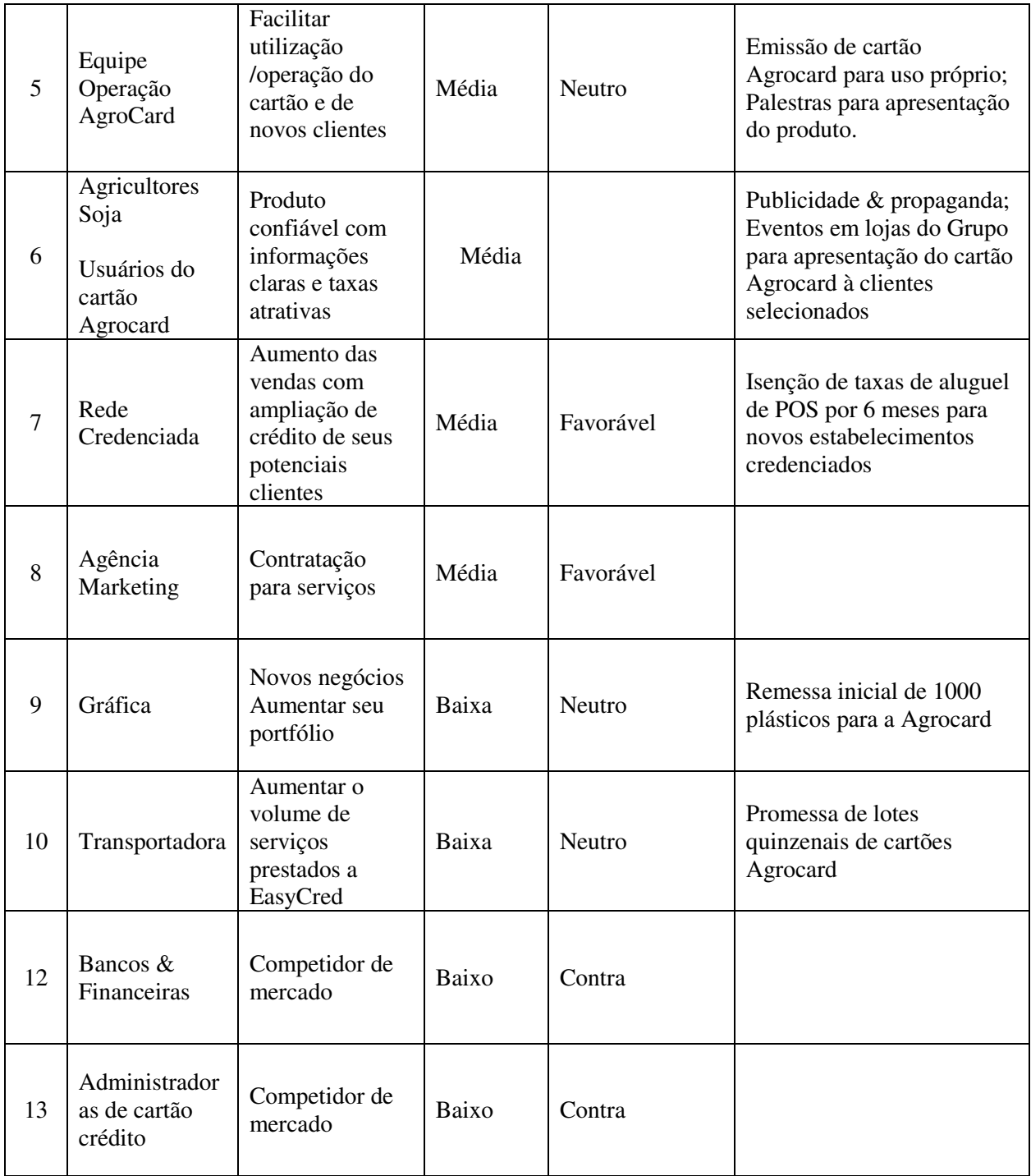

*Tabela 1 – Matriz de Identificação de Stakeholders* 

## **Plano de Comunicação.**

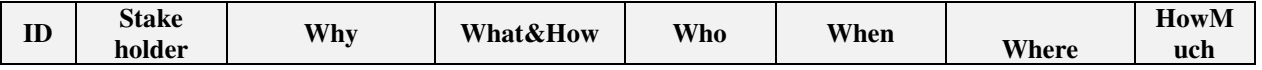

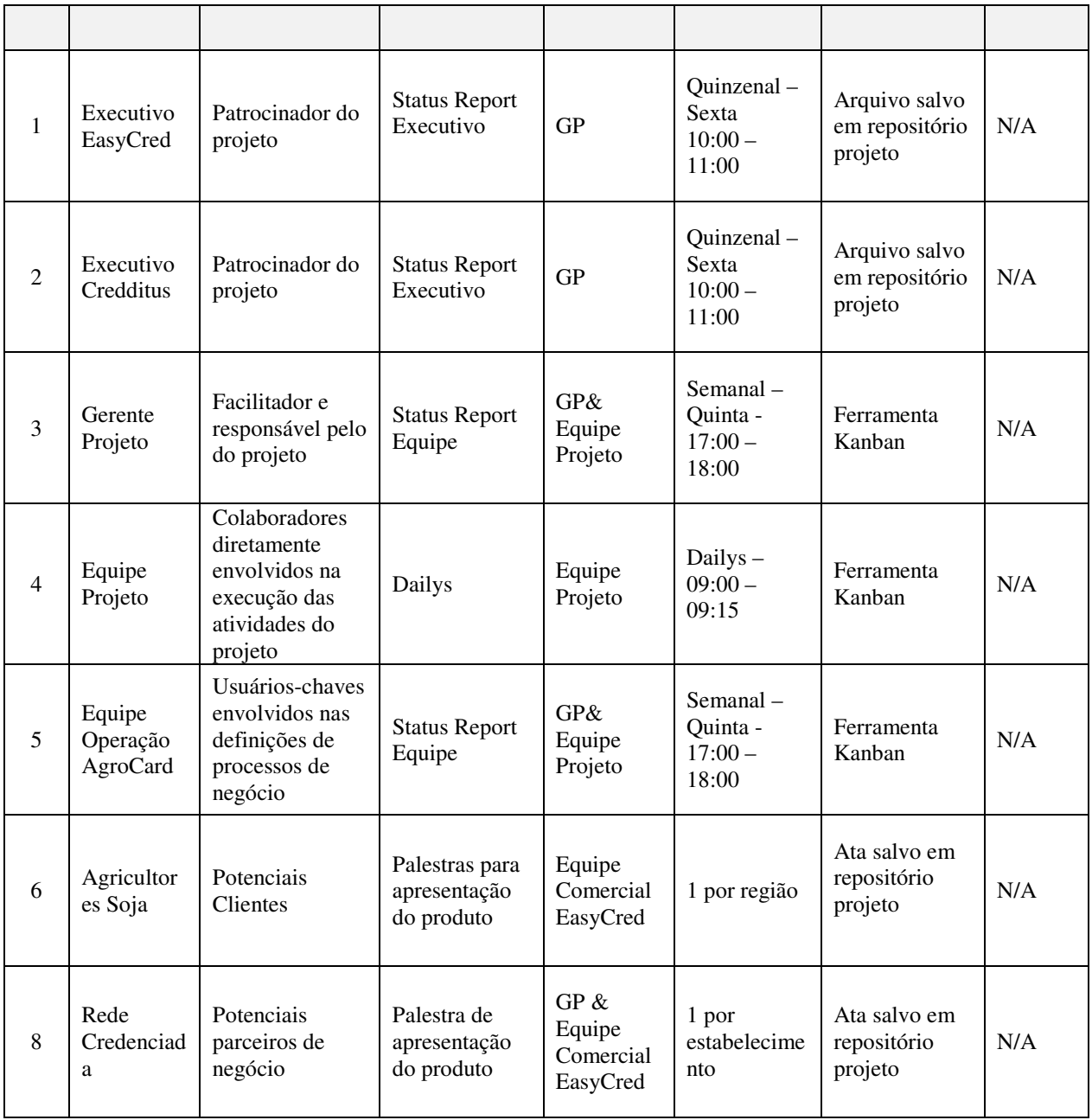

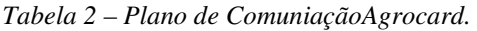

#### **2.3 CRONOGRAMA.**

Cronograma do projeto contempla as fases de planejamento, execução e encerramento. A fase de execução é composta por três etapas: personalização de layouts, customização e aplicativo.

Os recursos formam atribuídos as atividades de forma a otimizar o tempo e cumprir o prazo de entrega do projeto. Em alguns momentos atividades que não dependem entre si cronologicamente foram planejadas para execução em paralelo, e nesses momentos a empresa irá alocar recursos adicionais, evitando super alocação dos recursos principais do projeto.

O cronograma foi elaborado com a ferramenta Gantt Project.

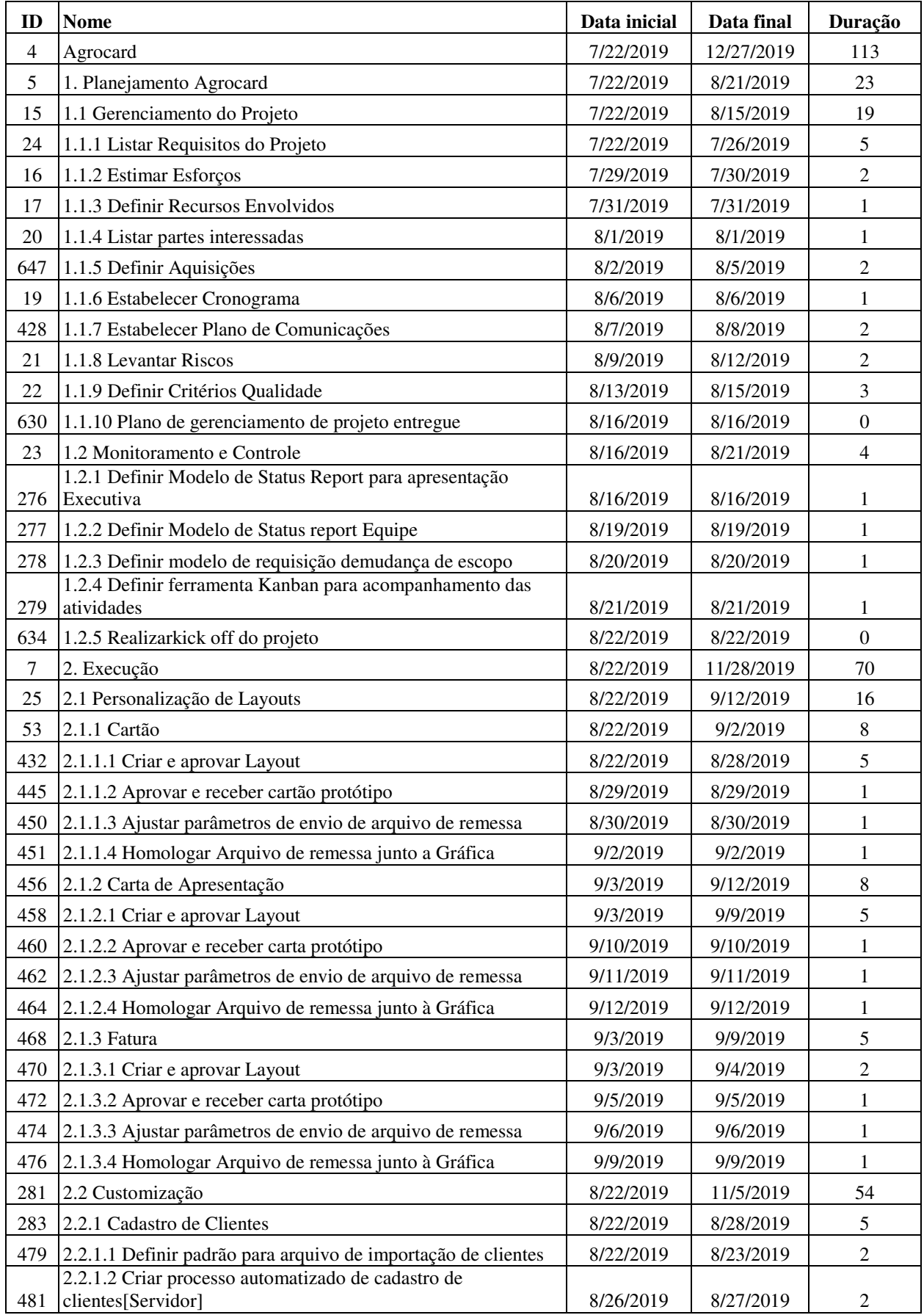

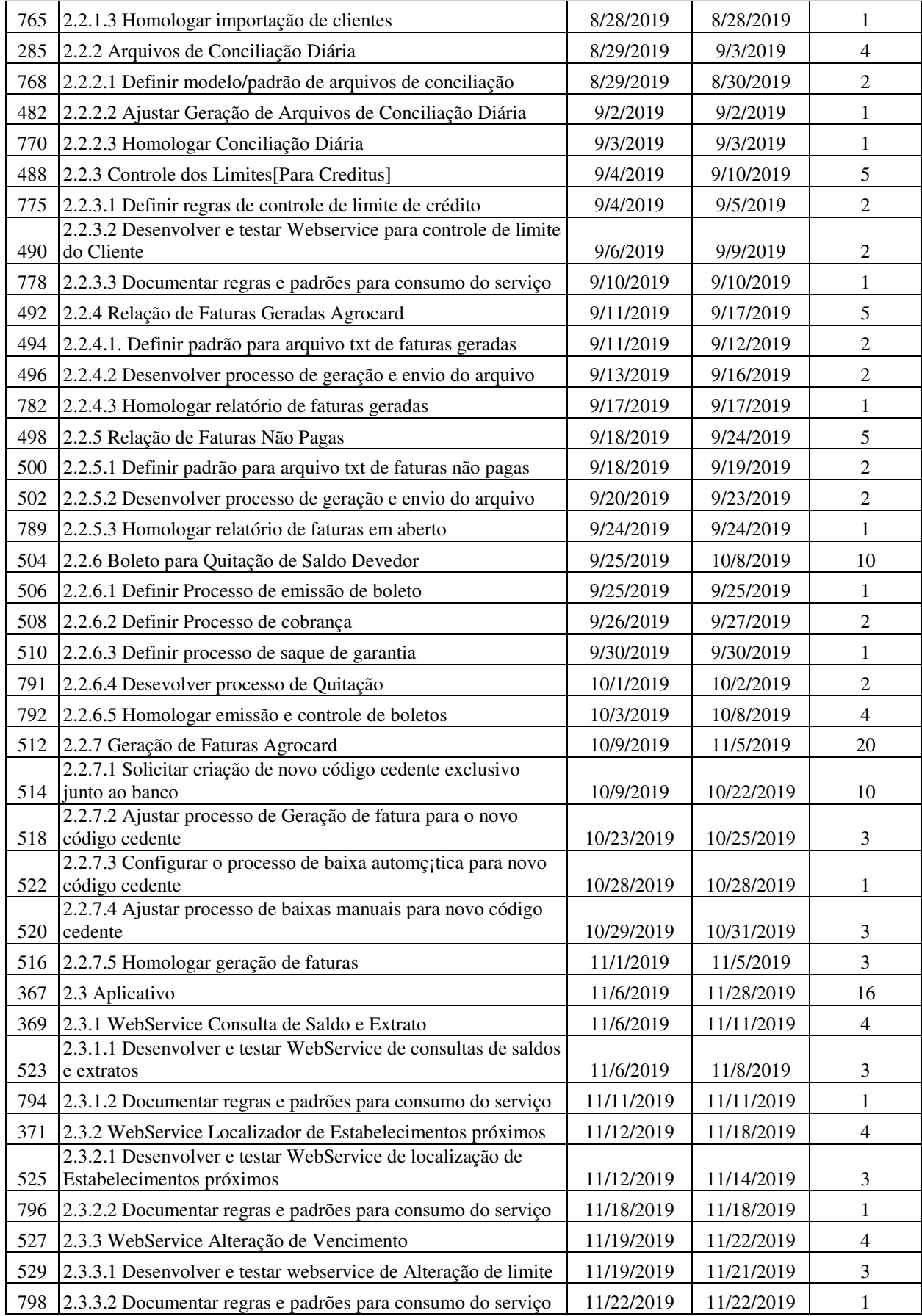

| 531  | 2.3.4 WebService Compras Realizadas                                  | 11/25/2019 | 11/28/2019 | 4  |
|------|----------------------------------------------------------------------|------------|------------|----|
| 533  | 2.3.4.1 Desenvolver e testar WebService de compras realizadas        | 11/25/2019 | 11/27/2019 | 3  |
| 799  | 2.3.4.2 Documentar regras e padrões para consumo do serviço          | 11/28/2019 | 11/28/2019 |    |
| 1182 | 3. Encerramento                                                      | 11/29/2019 | 12/27/2019 | 20 |
|      | 1183 3.1 Homologação                                                 | 11/29/2019 | 12/19/2019 | 15 |
|      | 1184 3.1.1 Definir cenários e Scripts de testes                      | 11/29/2019 | 12/5/2019  | 5  |
|      | 1185 3.1.2 Definir massa de dados para testes                        | 12/6/2019  | 12/12/2019 | 5  |
| 1191 | 3.1.3 Executar e documentar testes integrados                        | 12/13/2019 | 12/19/2019 | 5  |
|      | 1205 3.2 Termo de Aceite                                             | 12/20/2019 | 12/23/2019 | 2  |
|      | 1209 3.2.1 Liberar termo de aceite do projeto                        | 12/20/2019 | 12/20/2019 | 1  |
|      | 1210 3.2.2 Assinar termos de aceite do projeto                       | 12/23/2019 | 12/23/2019 |    |
|      | 1215 $\vert$ 3.3 Lote Inicial                                        | 12/24/2019 | 12/27/2019 | 3  |
|      | 1216 3.3.1 Definir grupo de clientes para envio de lote inicial      | 12/24/2019 | 12/24/2019 |    |
|      | 1218 3.3.2 Solicitar remessa inicial cartões e carta de apresentação | 12/26/2019 | 12/26/2019 |    |
|      | 1220 3.3.3 Confirmar ativação dos cartões                            | 12/27/2019 | 12/27/2019 |    |
|      | Takela 2. Cuenoguana Ducieto Agussand, Complete                      |            |            |    |

*Tabela 3 – Cronograma Projeto Agrocard – Completo.*

Apresentando na figura abaixo vista esquemática do Cronograma do Projeto com indicação dos pacotes e discriminação deitens até 3º nível.

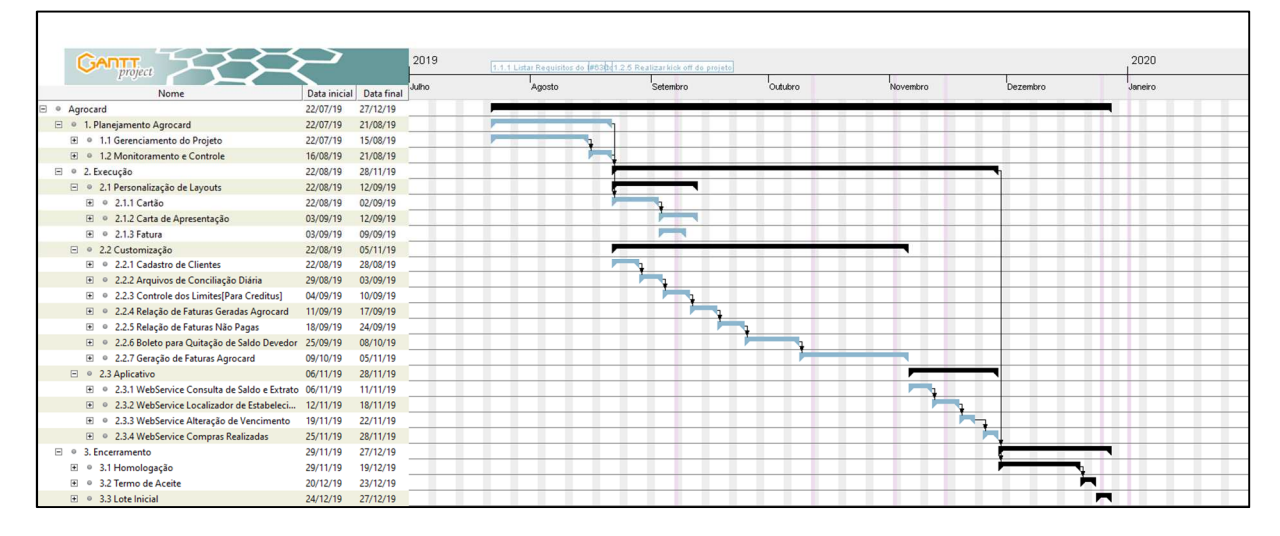

*Figura 1 – Figura Esquemática do Cronograma Agrocard.* 

| CANT                                                               | 2019                 |                                                                                                    | 0630 1.2.5 Realizar kick off do projeto |            |                                            |                                    | 2020    |
|--------------------------------------------------------------------|----------------------|----------------------------------------------------------------------------------------------------|-----------------------------------------|------------|--------------------------------------------|------------------------------------|---------|
| Nome                                                               | Fu <sub></sub> Julho | Agosto                                                                                                    | Setembro                                | Outubro    | Novembro                                   | Dezembro                           | Janeiro |
| <sup>o</sup> Gerente de Projeto<br>IE.                             | G                    |                                                                                                    | mn<br>ш<br>п<br>an.                     | n n        | ПΓ                                         | 25%                                |         |
| + © Analista de Sistemas 1                                         | A                    | T T T<br><b>The Contract of the Contract of the Contract of the Contract of the Contract of the Contract of the Contract of the Contract of the Contract of the Contract of the Contract of the Contract of the Contract of the Contract </b> | m no<br>m<br>ıг                         | <b>TIP</b> | . .                                        | $\blacksquare$<br>ПГ<br><b>60%</b> |         |
| <sup>o</sup> Tester 1<br>$\left  \cdot \right $                    | 1                    |                                                                                                    | $\blacksquare$<br>п<br>п                | ■■         | $\Box$<br><b>The State</b><br>- 10 Million | I E<br>. .                         |         |
| Desenvolvedor 1                                                    | <b>D</b>             |                                                                                                    | 0 <b>E</b> O 0 0 0<br>$\mathbf{u}$      | ш          |                                            | 50%<br>E                           |         |
| <sup>o</sup> Analista de Sistema 2<br>$\left  \frac{1}{2} \right $ | ln                   |                                                                                                    | ■ ■ ■                                   |            |                                            |                                    |         |
| + · Desenvolvedor 2                                                | ln                   |                                                                                                    | <b>I</b>                                |            |                                            |                                    |         |
| <sup>o</sup> Tester 2<br>$\boxplus$                                | In                   |                                                                                                    | $\blacksquare$                          |            |                                            |                                    |         |

*Figura 2 – Cronograma – Alocação de Recursos.* 

#### **2.4 CUSTOS**

#### **Custos variáveis.**

Os custos principais do projeto são os custos de mão de obra dos recursos envolvidos. A tabela abaixo mostra o salário mensal e a taxa diária dos principais recursos

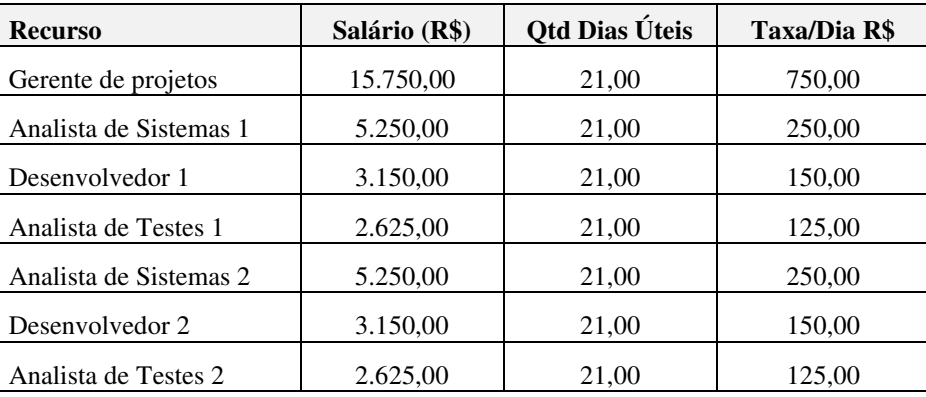

Tabela 4 – Tabela de Indicação de Custos Variáveis – Recursos de Equipe.

Além dos custos de mão de obra o projeto terá o custo de confecção dos cartões de crédito, cartas de apresentação e postagens.

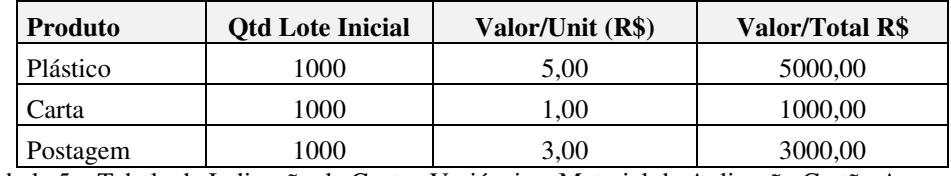

Tabela 5 – Tabela de Indicação de Custos Variáveis – Material de Aplicação Cartão Agrocard.

As tabelas seguintes demonstram a estimativa de esforço e custo por fase do projeto, considerando a alocação de cada recurso durante a fase.

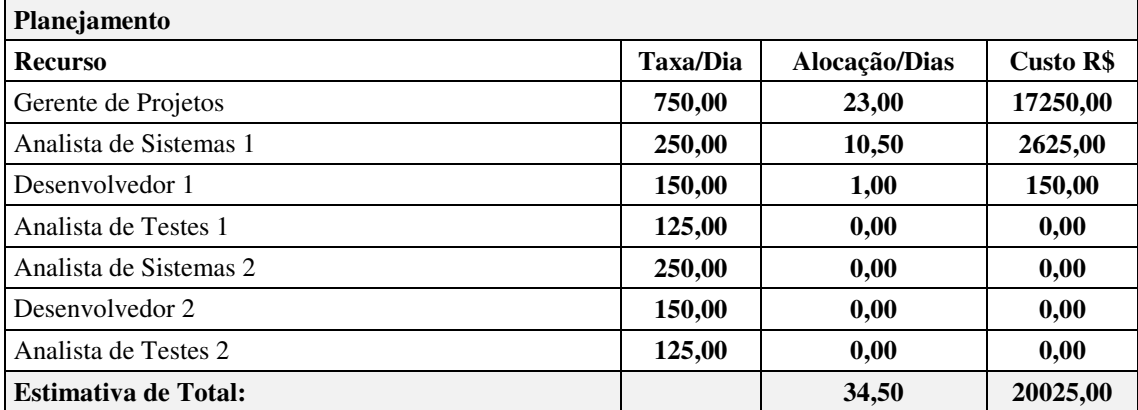

Tabela 6 – Tabela de Indicação de Custos Variáveis – Estimativa Total de Alocação na Execução – Planejamento.

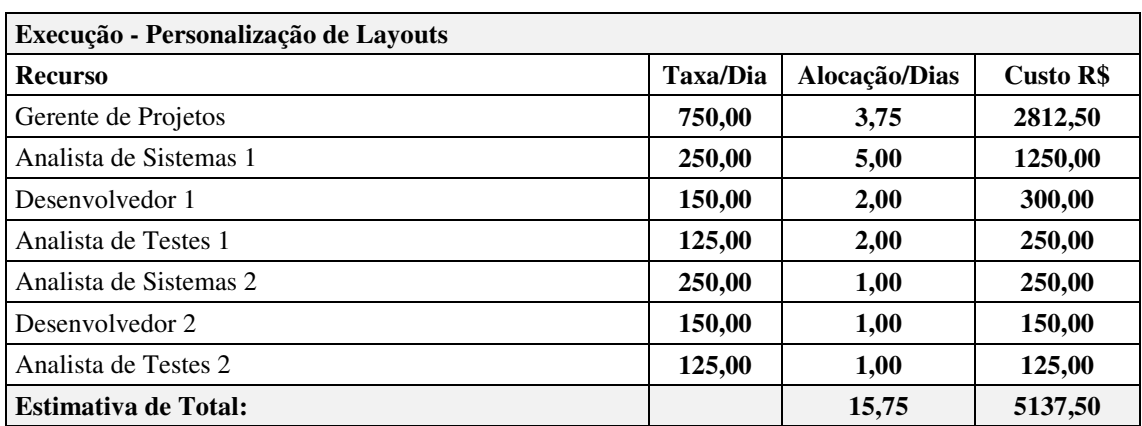

Tabela 7 – Tabela de Indicação de Custos Variáveis – Estimativa Total de Alocação na Execução – Personalização de Lay-Outs.

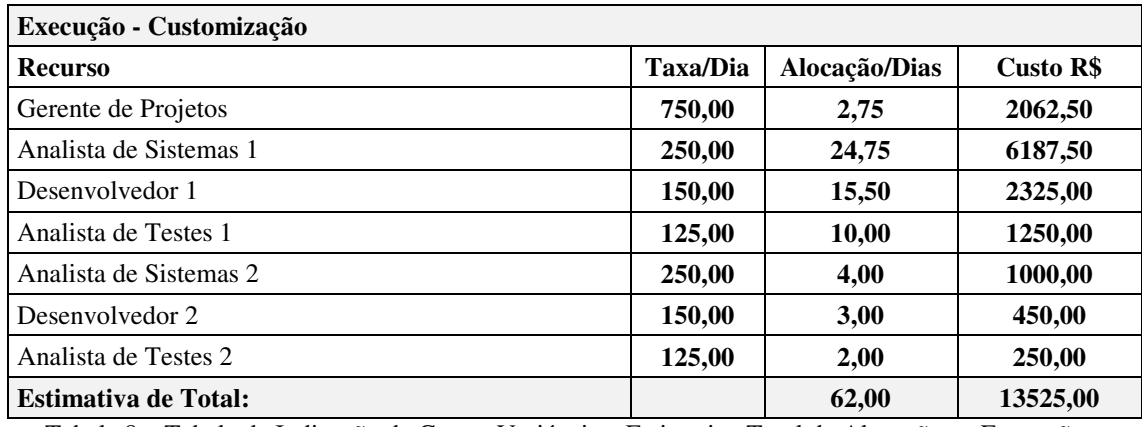

Tabela 8 – Tabela de Indicação de Custos Variáveis – Estimativa Total de Alocação na Execução – Customização.

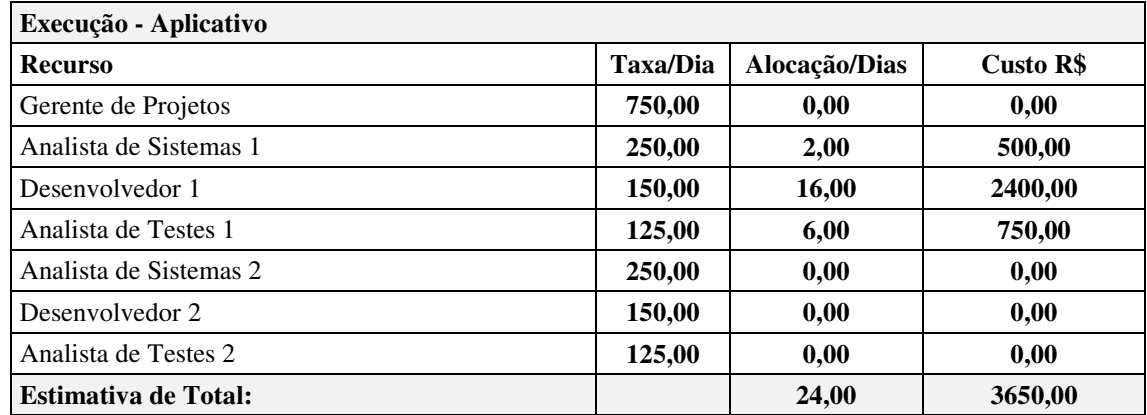

Tabela 9 – Tabela de Indicação de Custos Variáveis – Estimativa Total de Alocação na Execução – Aplicativo.

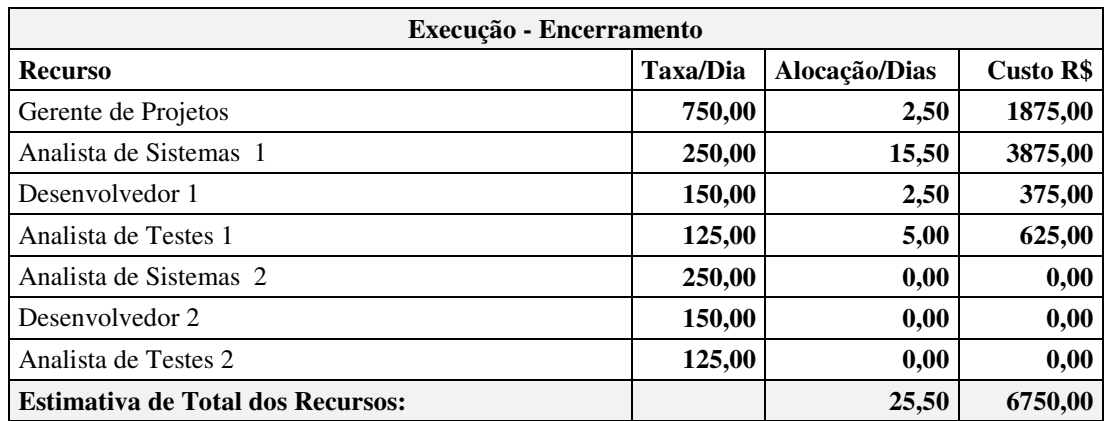

Tabela 10 – Tabela de Indicação de Custos Variáveis – Estimativa Total de Alocação na Execução – Encerramento.

#### **Orçamento**

O orçamento do projeto é demonstrado na tabela abaixo. Para fins de exibição a representação

foi agregada em períodos de 4 em 4 semanas.

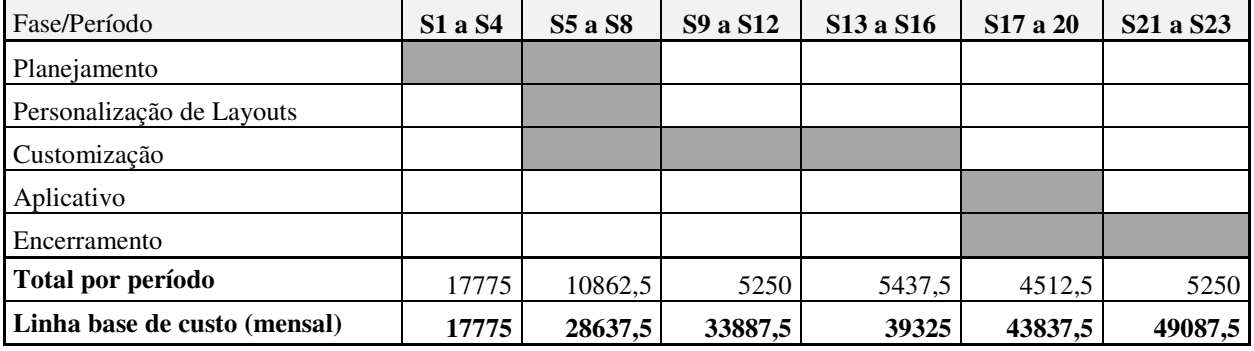

Tabela 11 – Tabela de Indicação de Custos por Fase do Projeto – Orçamento x Semana de Execução.

#### **Linha de base de custo**

A linha de base demonstra os custos semanais do projeto.

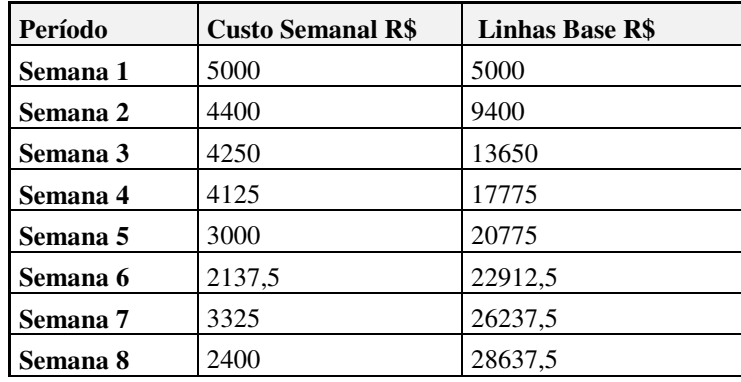

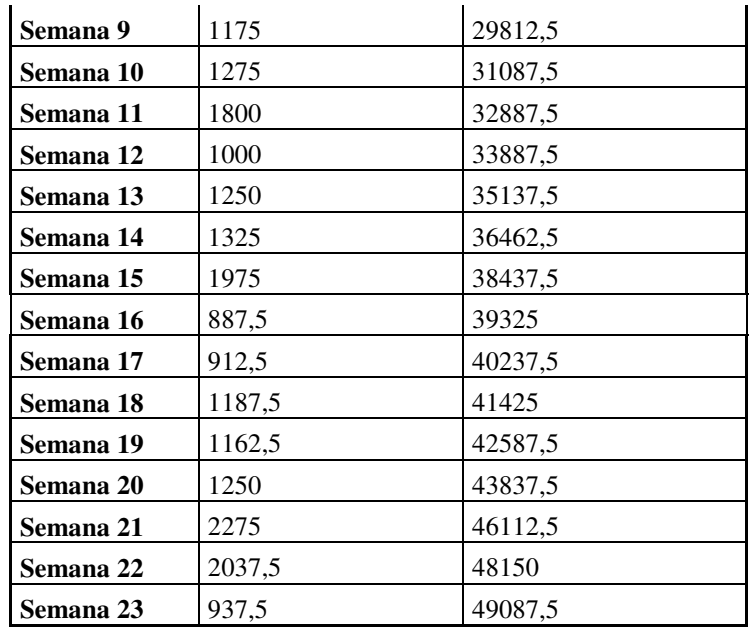

Tabela 12 – Linha de Base do Projeto Agrocard.

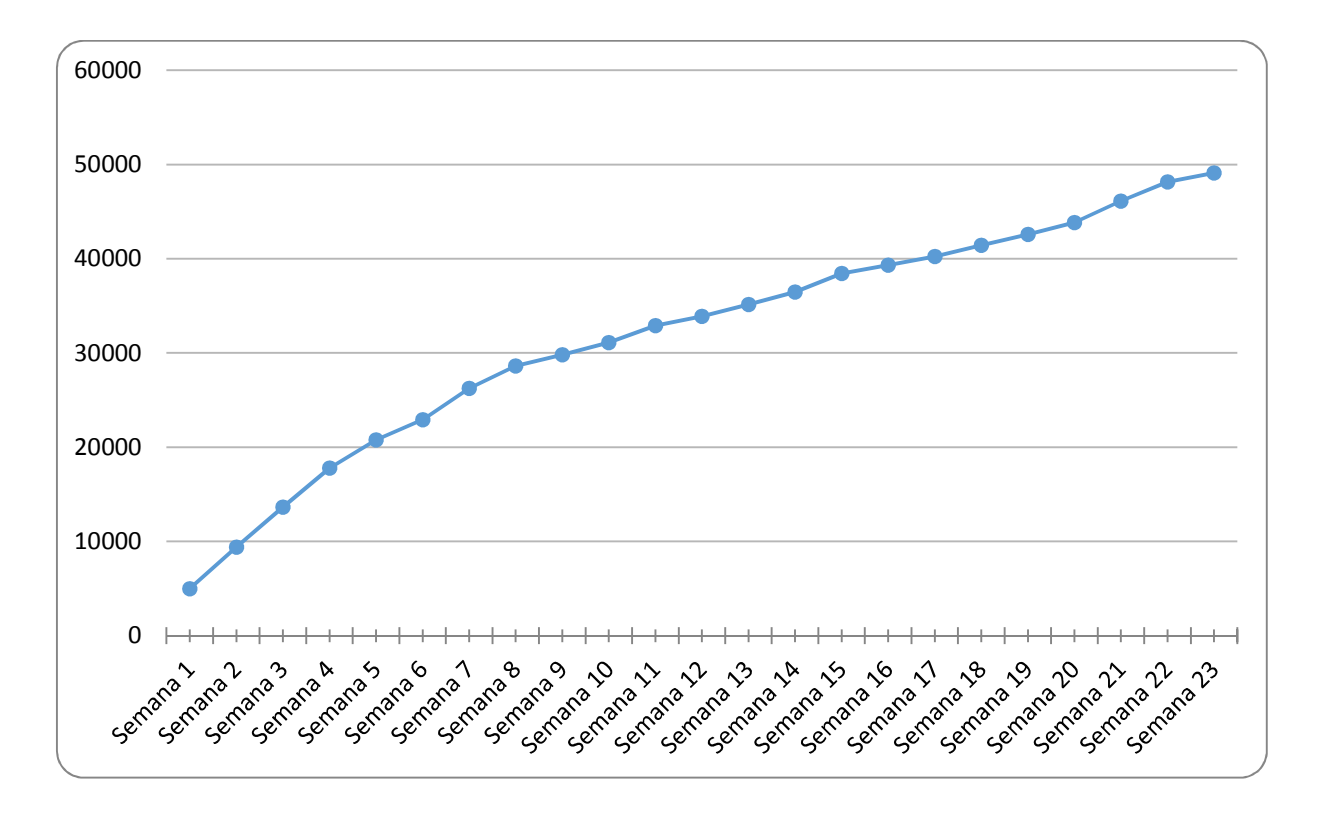

*Gráfico 1 – Gráfico de Linha de Base – [Custo x Semana]..* 

### **Preço de venda do projeto**

O cálculo do preco de venda do projeto considera além dos custos de mão de obra e contratação da gráfica, alguns custos fixos como energia elétrica, água e aluguel de espaço.os custos de contingência foram estimados em aproximadamente 12,5% do custo total do projeto. A margem de lucro considerada foi de 85%.

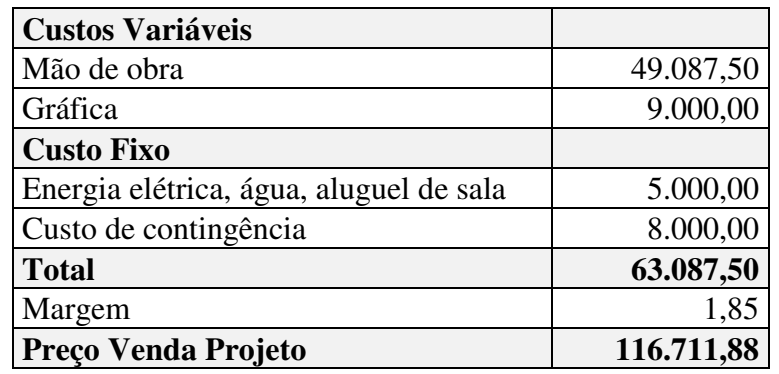

Tabela 13 – Tabela de Indicação de Custos Variáveis e Fixos – Projeto Agrocard.

#### **Lucro Líquido**

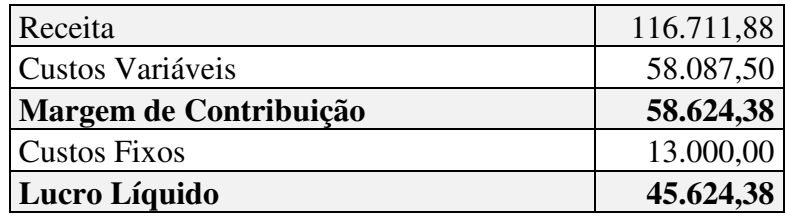

Tabela 14 – Lucro Líquido do Projeto Agrocard.

#### **Fluxo de Caixa**

O fluxo de caixa do projeto é demonstrado na tabela abaixo. Para fins de exibição a representação foi agregada em períodos de 4 em 4 semanas.

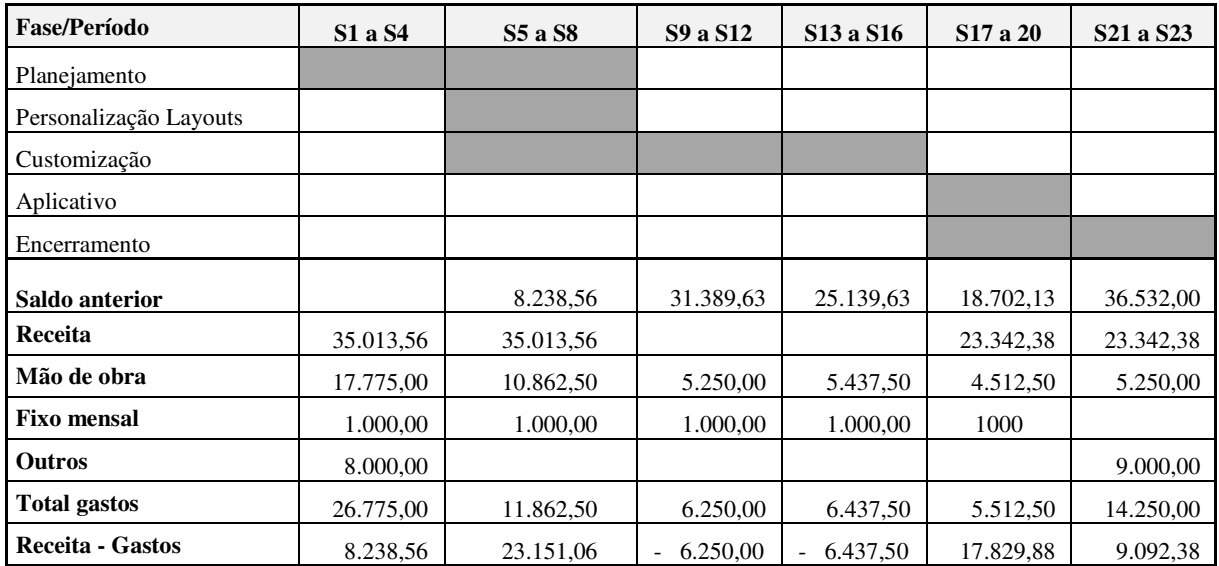

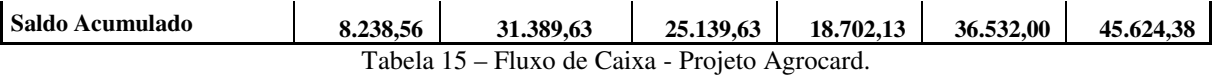

### **2.5 AQUISIÇÕES.**

Os seguintes critérios foram utilizados para análise *Make or Buy* dos pacotes de trabalho da EAP do projeto.

- 1. Capacidade (quantidade e qualidade) da equipe
- 2. Necessidade de fornecimento especializado
- 3. Restrições de custo
- 4. Restrições de prazo
- 5. Restrições de subcontratação
- 6. Existência de fornecedores confiáveis
- 7. O core business da empresa
- 8. Compartilhamentos de riscos
- 9. Problemas legais ou de segurança da informação

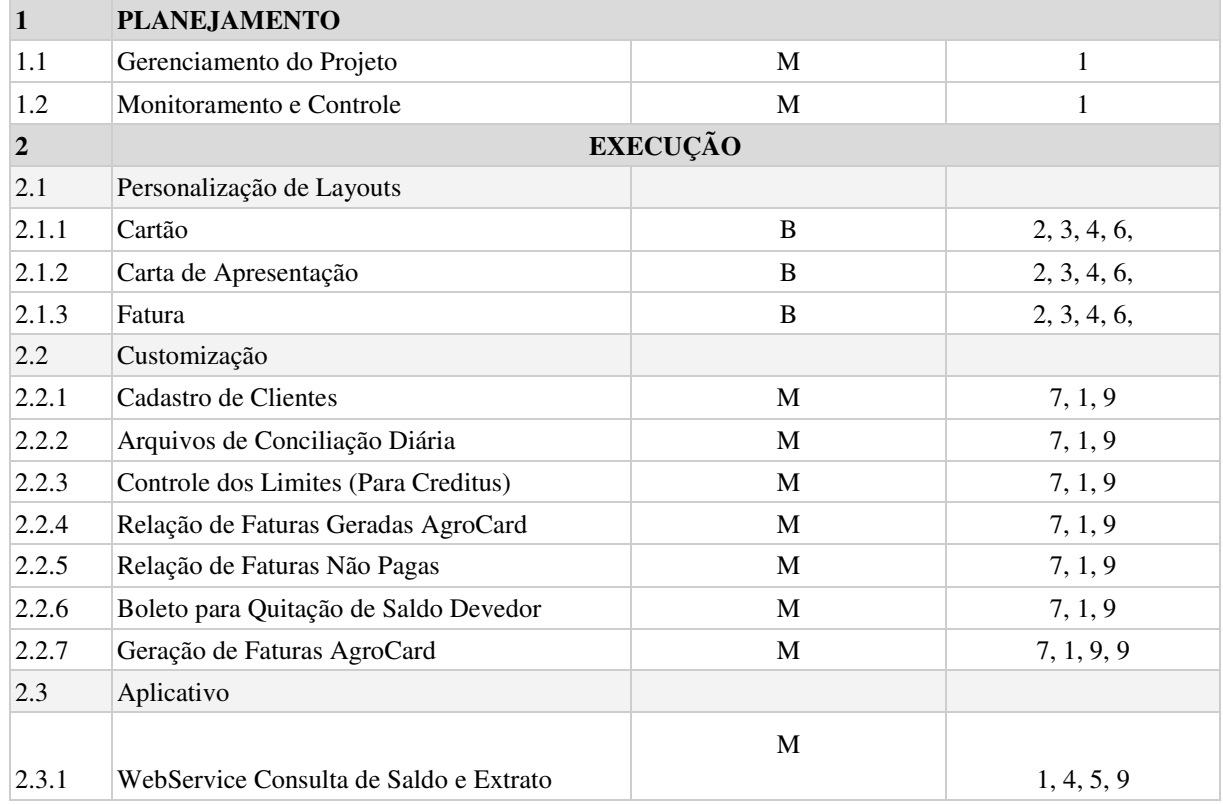

| 2.3.2          | WebService Localizador de Estabelecimentos<br>Próximos | M | 1, 4, 5, 9 |  |  |  |  |
|----------------|--------------------------------------------------------|---|------------|--|--|--|--|
| 2.3.3          | WebService Alteração de Vencimento                     | M | 1, 4, 5, 9 |  |  |  |  |
| 2.3.4          | WebService Compras Realizadas                          | M | 1, 4, 5, 9 |  |  |  |  |
|                | <b>ENCERRAMENTO</b>                                    |   |            |  |  |  |  |
| $\overline{3}$ |                                                        |   |            |  |  |  |  |
| 3.1            | Homologação                                            | М | 1, 7       |  |  |  |  |
| 3.2            | Termo de Aceite                                        | M | 1, 4, 5    |  |  |  |  |

Tabela 16 – Tabela *MakeOrBuy* - Projeto Agrocard

### **Mapa de Aquisições / Plano de Gerenciamento das Aquisições**

A impressão dos cartões de crédito e das cartas de apresentação será realizada por empresa selecionada e contratada pelo projeto.

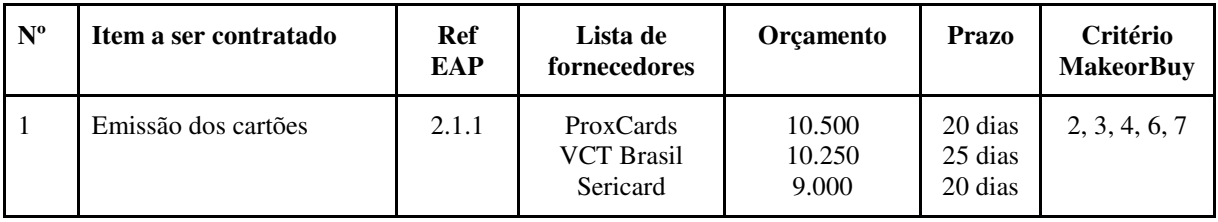

Tabela 17 – Mapa de Aquisições - Projeto Agrocard.

### **Registro de Riscos das aquisições**

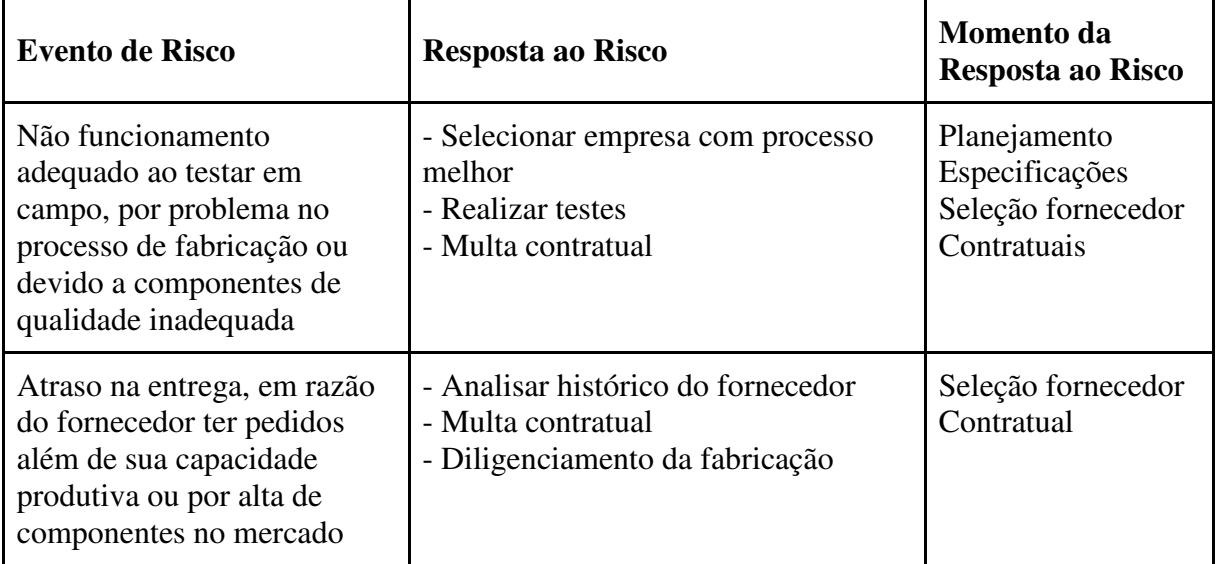

Tabela 18 – Registro de Riscos - Projeto Agrocard.

Fornecimento de lotes de 1000 cartões de crédito conforme detalhamento abaixo. Os cartões deverão ser impressos conforme layout definido pela EasyCred para o projeto Agrocard, com qualidade de impressão superior. Os cartões deverão ter tecnologia de chip e tarja magnética.

- Produto: Cartões Standard 0,76mm em PVC branco;
- Impressão: OFF-SET;
- Acabamento: Brilho:
- Painel de assinatura: 85,6 x 8,5 mm;
- Tarja magnética: 12,7mm;

O prazo de produção desejado é de 20 dias após a confirmação do pedido..

#### **Critérios de Avaliação de Fornecedores**

Os seguintes critérios serão utilizados para seleção e avaliação de fornecedores.

#### **Critérios Eliminatórios:**

- 1 Pouco tempo de atividade no mercado;
- 2 Histórico ruim de disponibilidade de serviço;
- 3 Histórico ruim de Atendimento-SLA;
- 4 Não possuir servidores localizados em diferentes cidades;
- 5 Mão de obra não especializada;
- 6 Indisponibilidade de suporte 24x7.

### **Critérios Classificatórios:**

- 1 Suporte que fale português e inglês fluente;
- 2 Nível de certificação dos funcionários;
- 3 Experiência do fornecedor;
- 4 Preços.

### **Contrato de Aquisição.**

O tipo de contrato Preço Global será utilizado para contratação da gráfica para emissão de cartões uma vez que o negócio é conhecido e o escopo é bem definido.

## **2.6 PLANO DE GERENCIAMENTO DE RECURSOS.**

### **2.6.1 Organograma Time Projeto.**

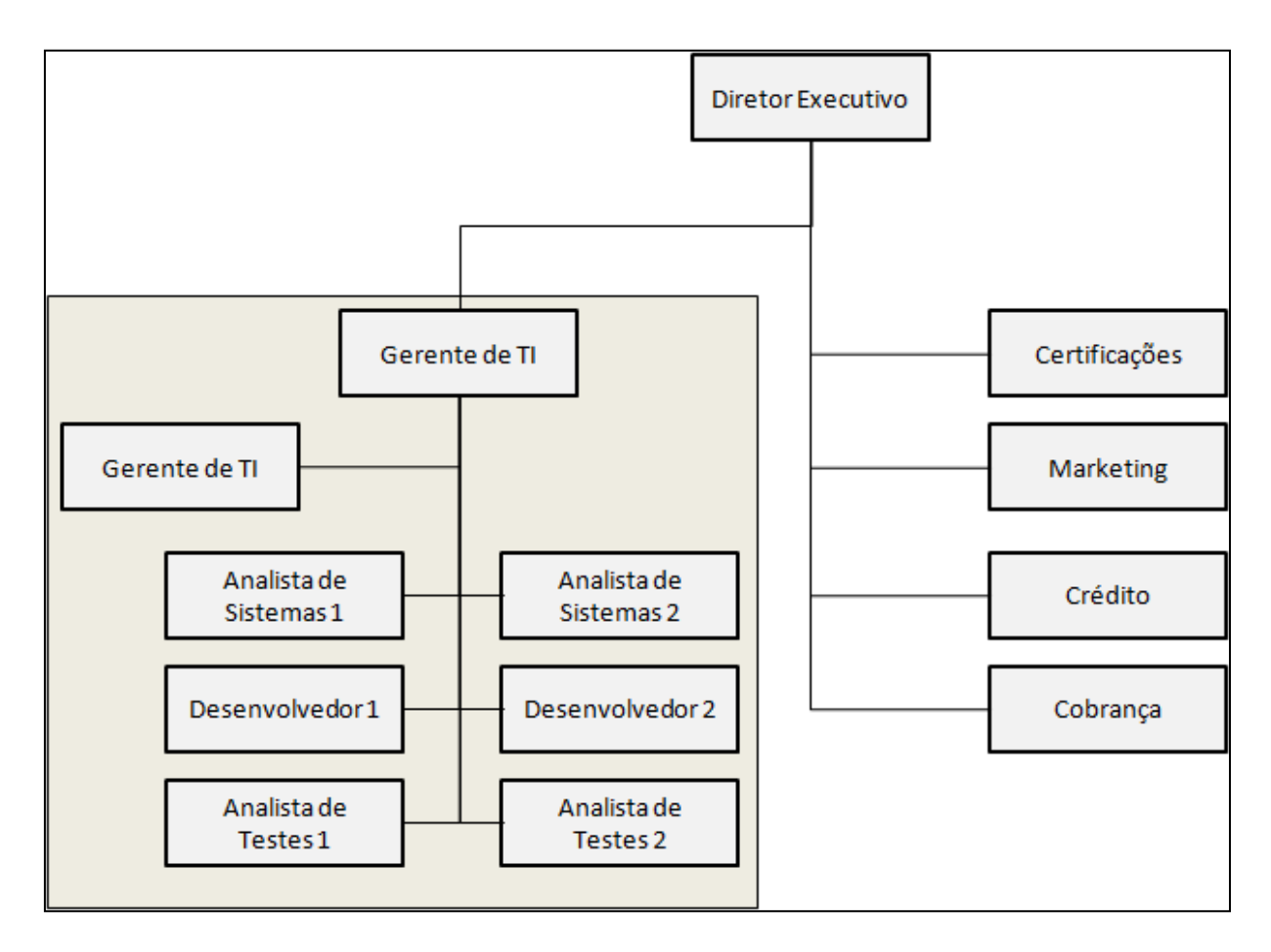

Figura 3 – Organograma do Projeto Agrocard.

O projeto contará com duas equipes de desenvolvimento, equipes 1 e 2. A equipe 1 será a principal e estará alocada no projeto durantes todas as fases, enquanto equipe 2 será alocada pontualmente em momentos em que o projeto demanda que as atividades sejam realizadas em paralelo. A empresa conta com equipes em outros projetos e que podem ser alocadas pontualmente para evitar super alocação da equipe principal e otimizar recursos. Esta prática é bastante comum no mercado de TI.

Além disto, o projeto contará pontualmente com apoio de áreas especializadas do negócio como Marketing, Certificações, Créditos e Cobrança, cujos recursos não ficarão sob a gestão direta do gerente de projeto.

## **2.6.2 Diretório Time Projeto.**

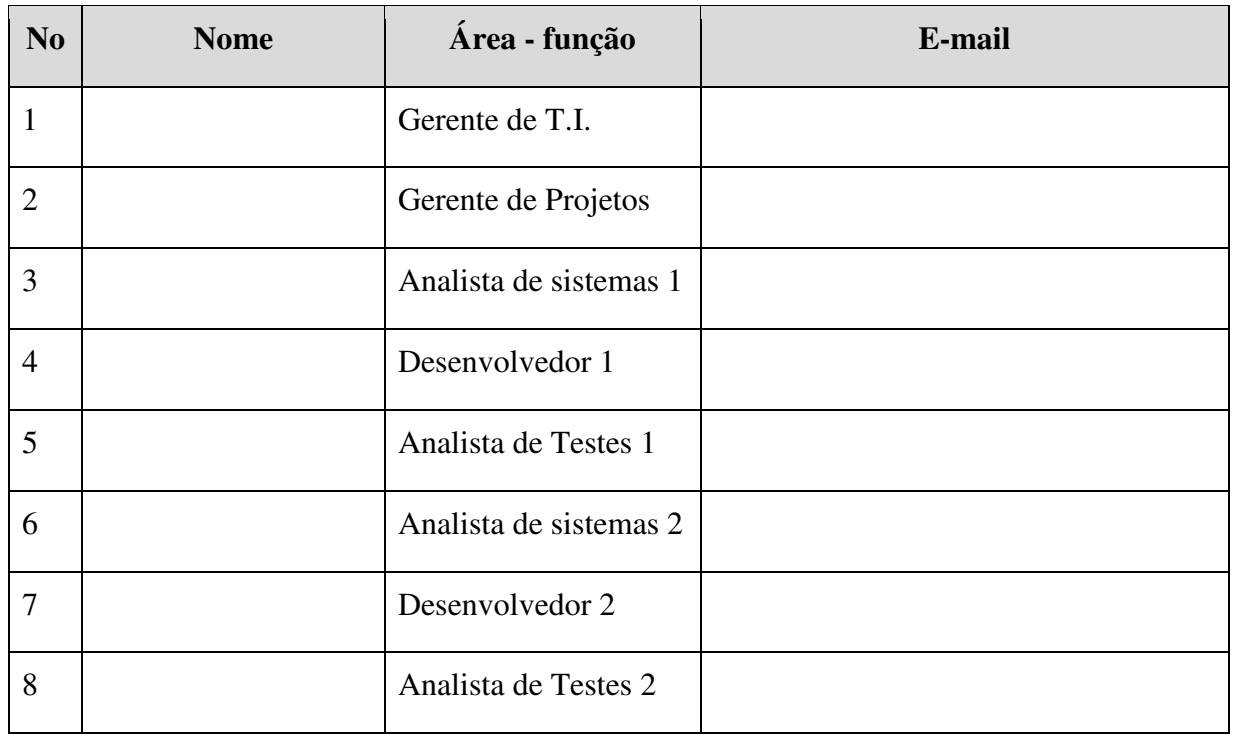

Tabela 19 – Planilha de Diretório da Equipe do Projeto.

### **2.6.3 Outras áreas envolvidas no projeto embora não sob a gestão do Gerente de**

**Projeto.** 

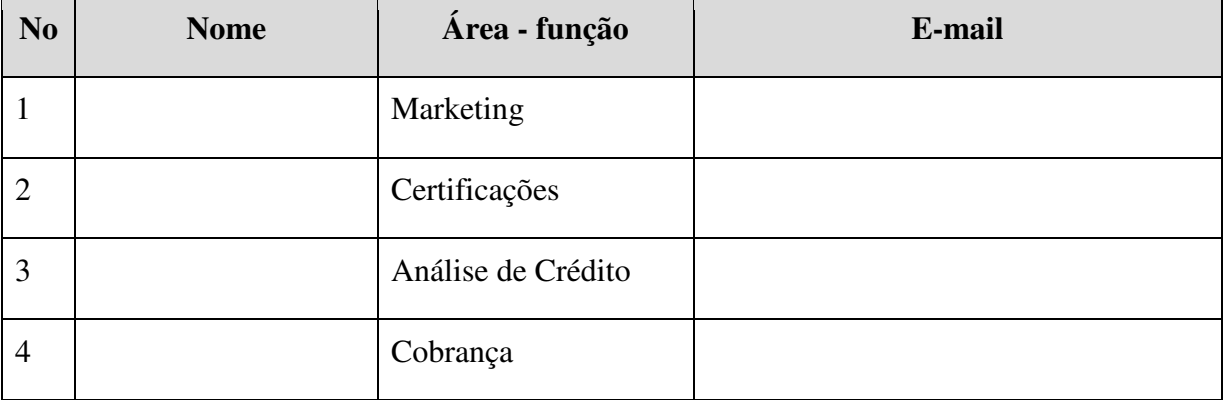

Tabela 20 – Planilha de Controle e Suporte - Áreas adicionais do Projeto.

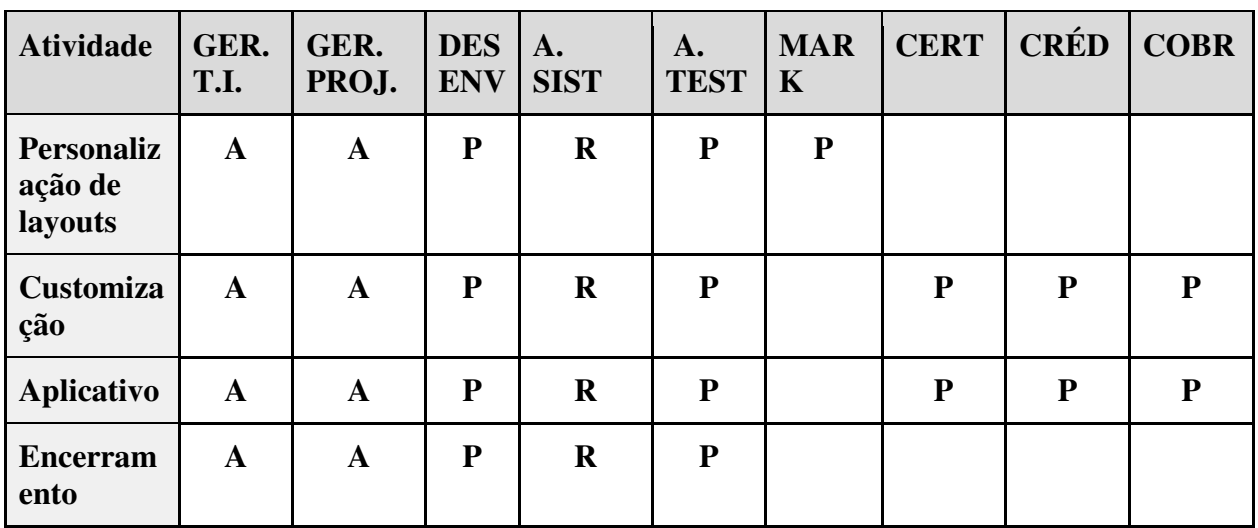

#### **2.6.4 Matriz de Responsabilidades por pacote do projeto.**

Tabela 21 – Planilha de Controle e Suporte - Áreas adicionais do Projeto.

Legenda:

- $\bullet$  A Autoridade;
- R Responsável;
- $\bullet$  P Participante;
- $S -$ Suplente.

### **2.6.5 Perfil da Equipe do Projeto.**

#### **Analista de sistemas:**

Conhecimentos: Graduação em Engenharia da Computação. Pós graduação relacionada à área de TI e inglês avançado.

Habilidades: Dominar diferentes linguagens de programação, conhecimentos de sistemas operacionais (Windows) e plataformas de hardwares, conhecimento em banco de dados SQL;

Atitudes: Raciocínio lógico, gerenciamento de pressão, espírito de equipe e boa comunicação.

#### **Desenvolvedor.**

Conhecimentos: Graduação em Análise de Sistemas, Desenvolvimento de Sistemas e áreas afins. Conhecer linguagens web (HTML, php e java script). Inglês Avançado.

Habilidades: Experiência em desenvolvimento web e dominar diferentes linguagens de programação.

Atitudes: Raciocínio lógico, gerenciamento de pressão, espírito de equipe e boa comunicação.

#### **Novos profissionais, realocação e substituição de membros do time.**

#### **Novos profissionais**.

Necessidade de novos profissionais deve ser comunicada com 2 semanas de antecedência. Seleção inicial de acordo com as ferramentas e técnicas do RH. Entrevista técnica com participação do gerente de TI e gerente do projeto.

Gerente de TI deverá realizar a revisão das competências necessárias e desejáveis juntamente com o RH.

#### **Substituição de membros da equipe.**

Desligamento do projeto deverá ser comunicado com 4 semanas de antecedência. Entrevista de desligamento com RH e gerente de TI.

#### **Treinamento.**

Treinamento de Metodologia Ágil, realizado in loco com duração de 3 dias, com participação de toda a equipe de projeto (Analista e desenvolvedores).

Custo previsto do treinamento: R\$ 3.000,00

Treinamento TBD - recurso para necessidades identificadas durante a execução do projeto.

Custo previsto do treinamento: R\$ 3.000,00

#### **Avaliação de desempenho da equipe do projeto.**

Percentual de entrega dentro do prazo

- A Acima de  $90\%$
- $\bullet$  B Entre 71 e 90\%
- $\bullet$  C Abaixo de 70%

Percentual de retorno de erros por atividade da sprint

- A Até 1 retorno
- $\bullet$  B 2 retornos
- C Acima de 3 retornos

Auditoria de código fonte

- A Acima de 91% aderente à metodologia
- B Entre 71% e 90% aderente à metodologia
- C Até 70% aderente à metodologia

#### **Bonificação.**

Finalização do projeto dentro do prazo e atingindo os níveis de qualidade acordados:

- A Prêmio de reconhecimento no valor de 100% do salário bruto adicional.
- B Prêmio de reconhecimento no valor de 70% do salário bruto adicional.
- C Prêmio de reconhecimento no valor de 50% do salário bruto adicional.

### **Alocação financeira para o Gerenciamento de Recursos:**

#### **Reunião de Kick off:**

Locação de sala + coffee break para equipe do projeto.

Custo previsto: R\$ 500,00.

#### **Reunião de encerramento:**

Locação de sala + coffee break para equipe do projeto.

Custo previsto: R\$ 500,00.

### **Confraternizações:**

Eventos informais realizados na conclusão das fases do projeto, como happy hour, almoço ou jantar da equipe ou churrasco - R\$ 300,00 por evento (até 3 eventos)

### **Administração do plano de Gerenciamento de Recursos**

Responsável pelo plano:

- Gerente de TI;
- Gerente de Projetos;

#### Frequência de atualização do plano de Gerenciamento de Recursos

O plano de gerenciamento de recursos deverá ser atualizado com frequência quinzenal nos dois primeiros meses de projeto. Nos demais meses a frequência ser a mensal.

### **2.7 QUALIDADE.**

O gerenciamento da qualidade do projeto será baseada no planejamento das ações e critérios para um estado ótimo de resultados frente a expectativas e requisitos do mesmo. Para tanto, o gerenciamento da expectativa do cliente bem como o gerenciamento do projeto serão pontos importantes para o bom andamento do projeto. O gerenciamento da qualidade apresentará suporte para direcionar em termos qualitativos tanto projeto em si, bem como a qualidade do produto e seu consequente sucesso.

O **Plano de Gerenciamento da Qualidade** apresentará de forma as especificidades de qualidade quanto ao projeto quanto a produto e os respectivos pontos e necessidades quanto a área de conhecimento Qualidade. Este documento apresentará os respectivos pontos de atenção direcionados a essa área.

#### **2.7.1Ferramentas da Qualidade – Projeto Agrocard.**

As seguintes ferramentas serão utilizadas na análise e solução de eventuais problemas, não só os ligados à qualidade, mas em quaisquer outras áreas do projeto.

#### **2.7.1.1 Ciclo PDCA - Ferramenta para estudo de causas e Melhoria Contínua.**

**Planejamento** *(Plan)* - Identificar o problema, observar quando acontece e em qual volume, análise para descoberta de causa principal (brainstorming), elaboração de um plano de ação

**Fazer** *(Do)* - atuação de acordo com o plano de ação estabelecido.

**Verificar** *(Check)* - confirmação da efetividade das ações e devidas verificações do avanço com o planejado.

**Agir** *(Act)* **-** Padronização em caso de eliminação definitiva da causa e conclusão, com revisão das atividades e planejamento de atividades futuras.

#### **2.7.1.2 Análise 5W2H.**

O projeto Agrocard contará ainda com a utilização da ferramenta 5W2H que é basicamente uma forma de estabelecer um *checklist* de atividades apresentando prazos e responsabilidades dos envolvidos que serão desenvolvidas de forma clara e eficiente dentro do projeto.

O quadro de identificação e apresentação dos pontos a observar são os seguintes:

- $\bullet$  que (what);
- quem (who);
- $\bullet$  porque (why);
- como (how);
- onde (where);
- quando (when); e,
- qual custo (howmuch).

Esta ferramenta indica de forma clara e direta os pontos críticos e apresenta um direcionamento quanto a elaboração de plano de ação eficiente rápido frente as necessidades que o projeto apresentar.

### **2.8 RISCOS.**

### **2.8.1 Identificação e análise de ameaças.**

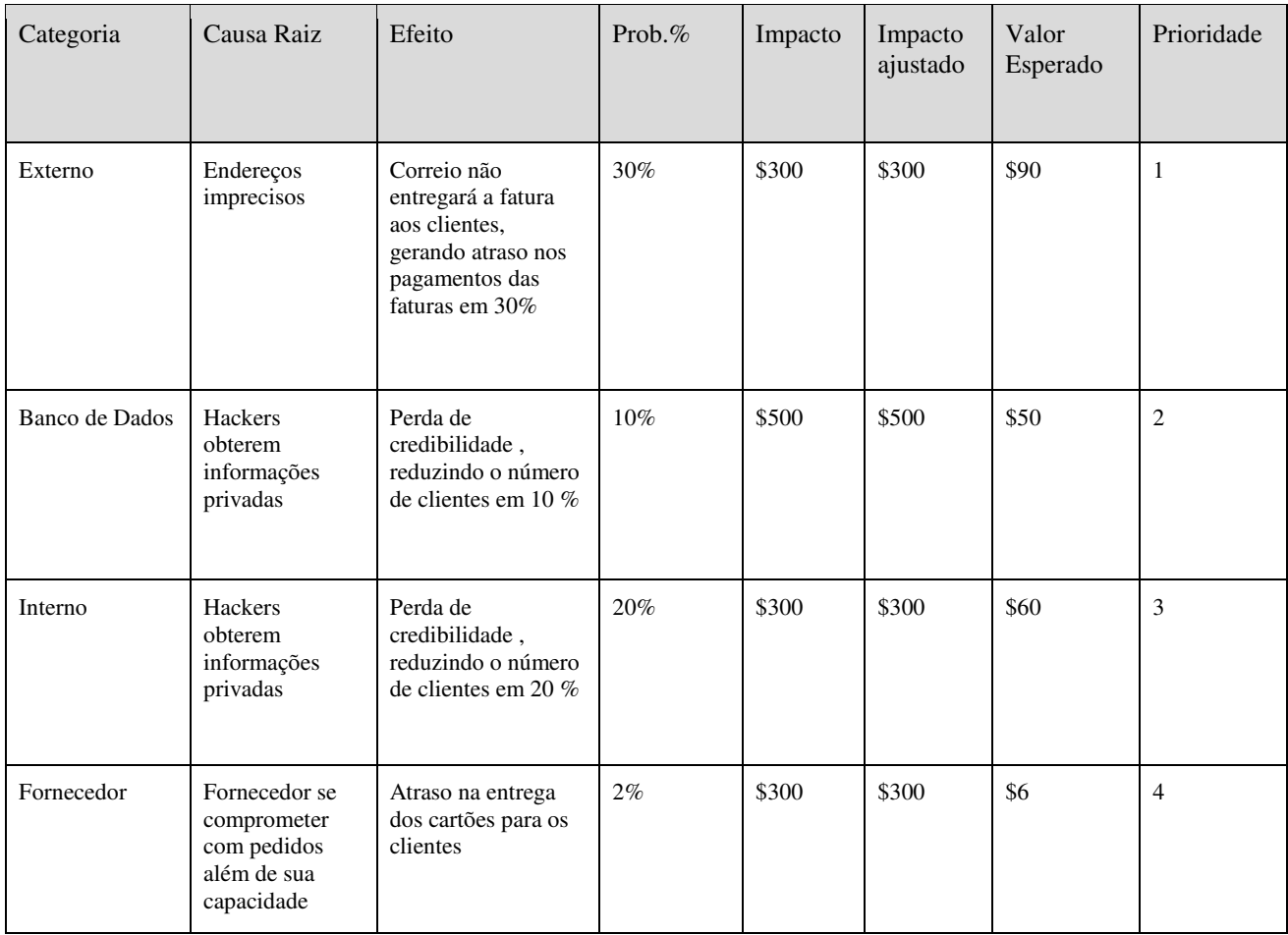

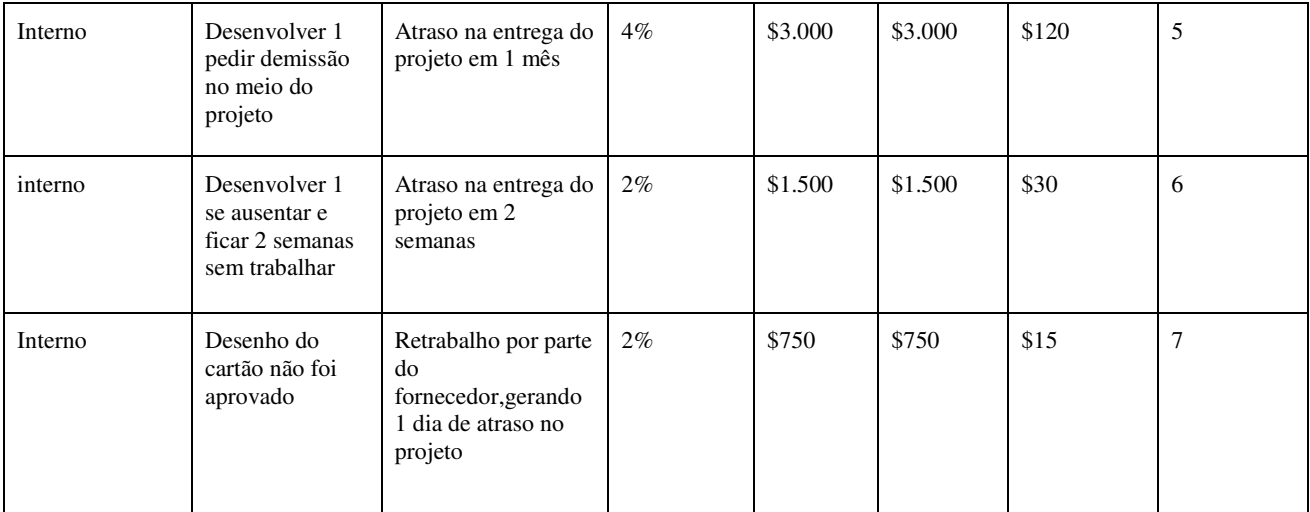

Tabela 22 – Planilha de Identificação de Riscos do Projeto Agrocard.

## **2.8.2 Respostas – Ameaças(Respostas de Contenção)**

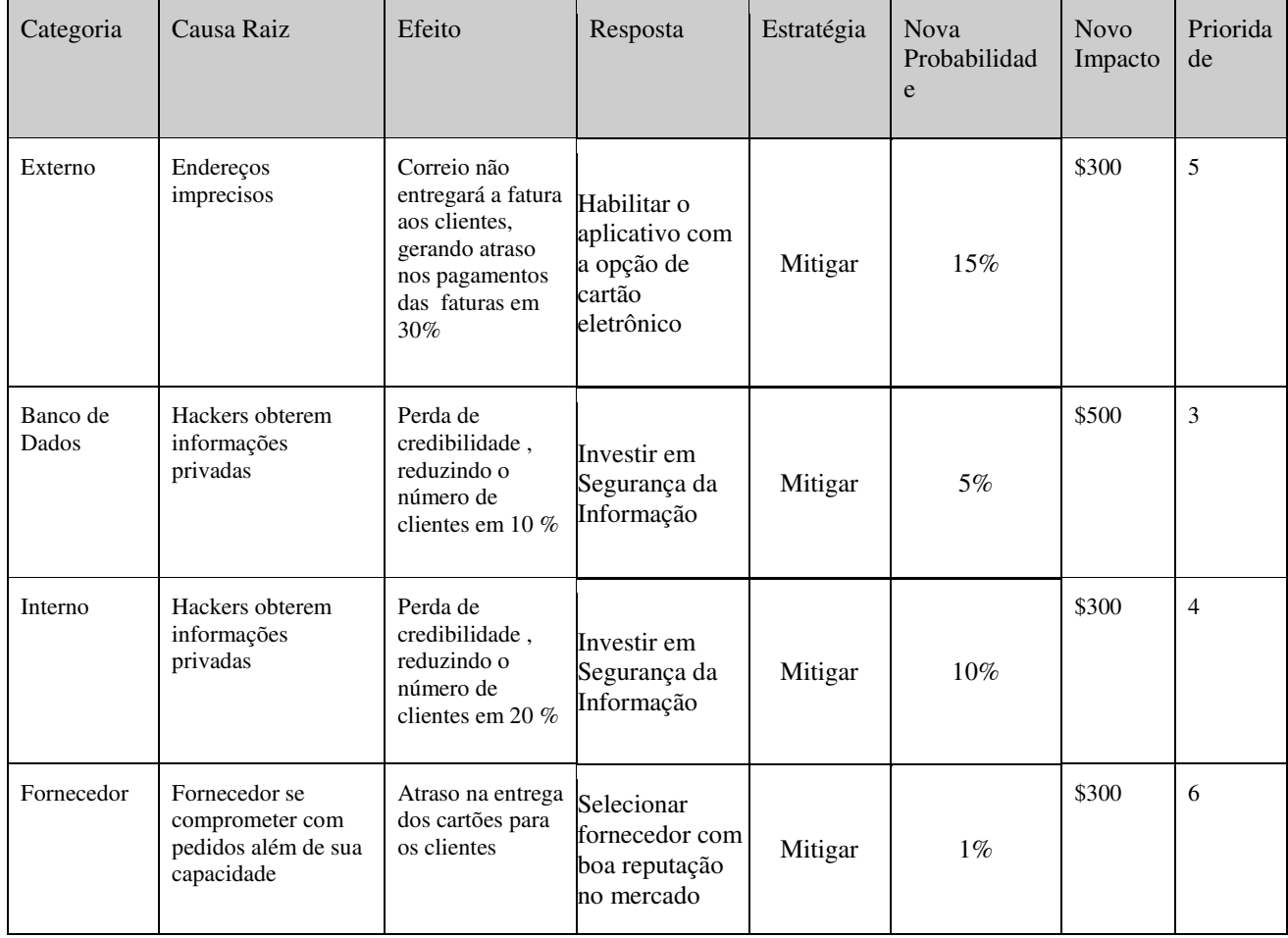

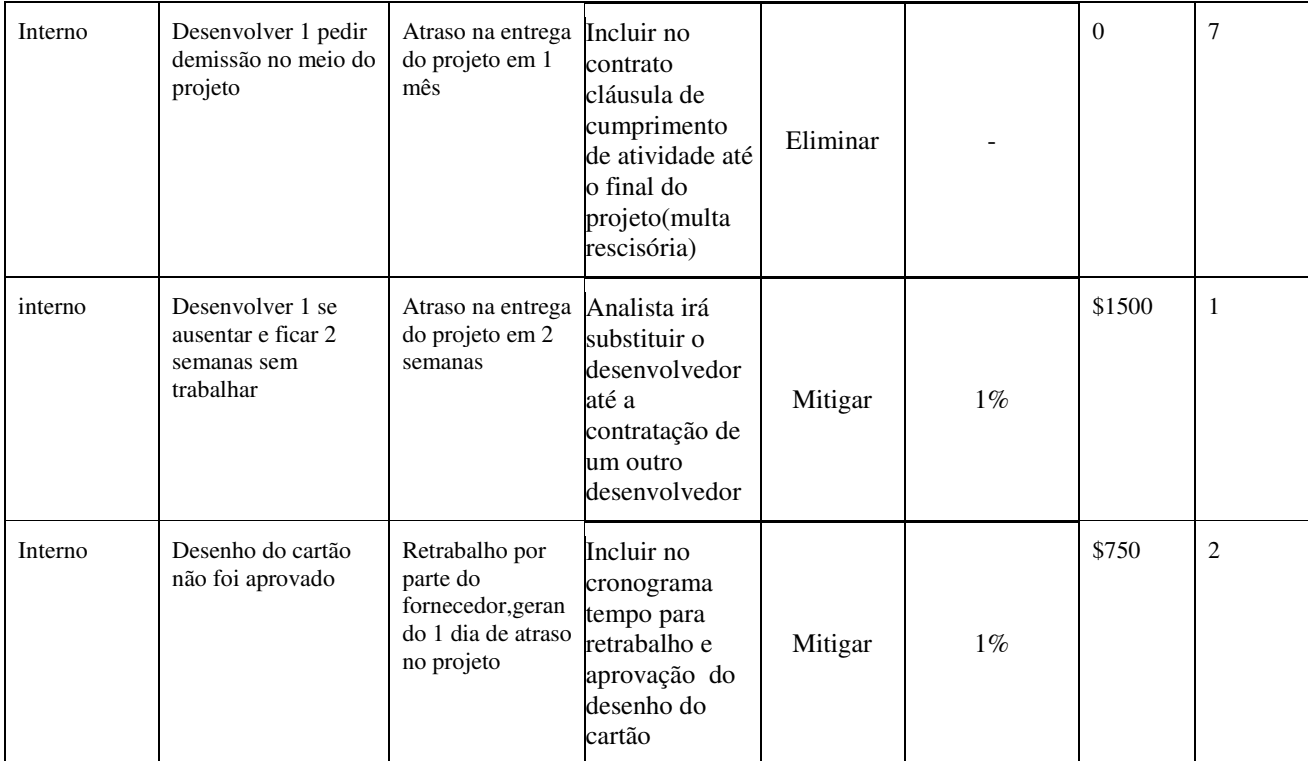

Tabela 23 – Planilha de Resposta de Contenção aos Riscos.

## **2.8.3 Respostas –Ameaças(Respostas de Contingência)**

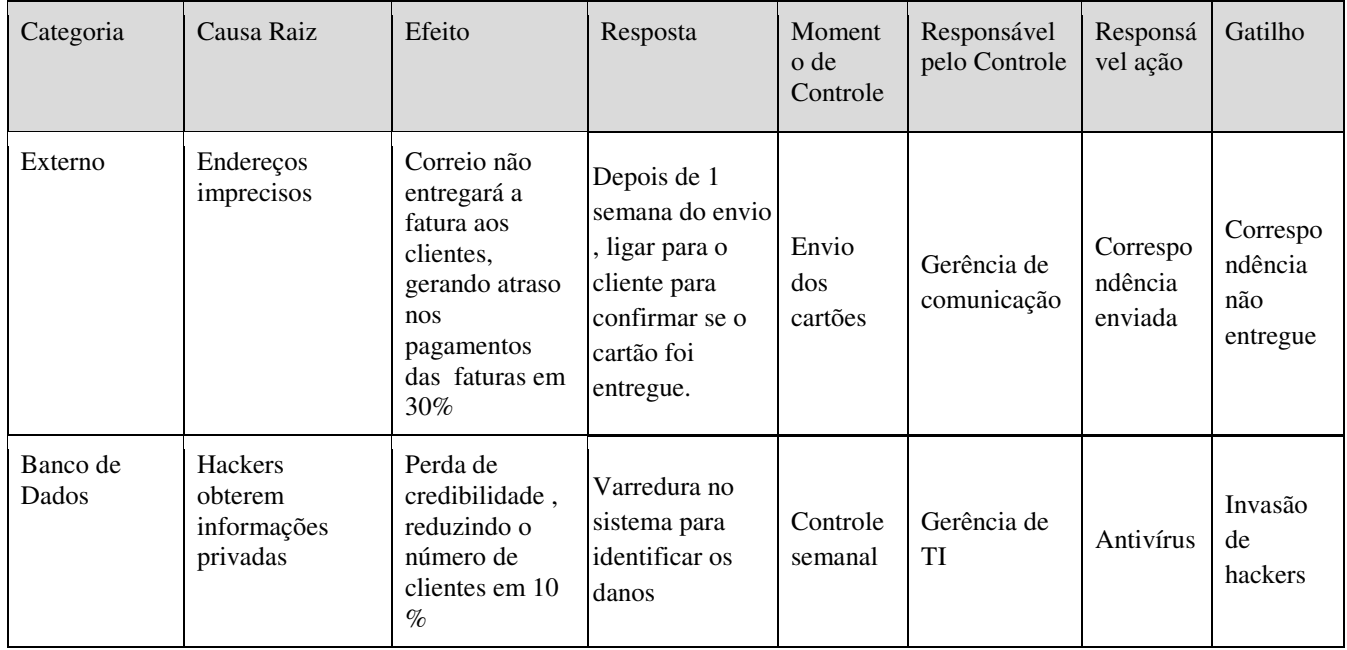

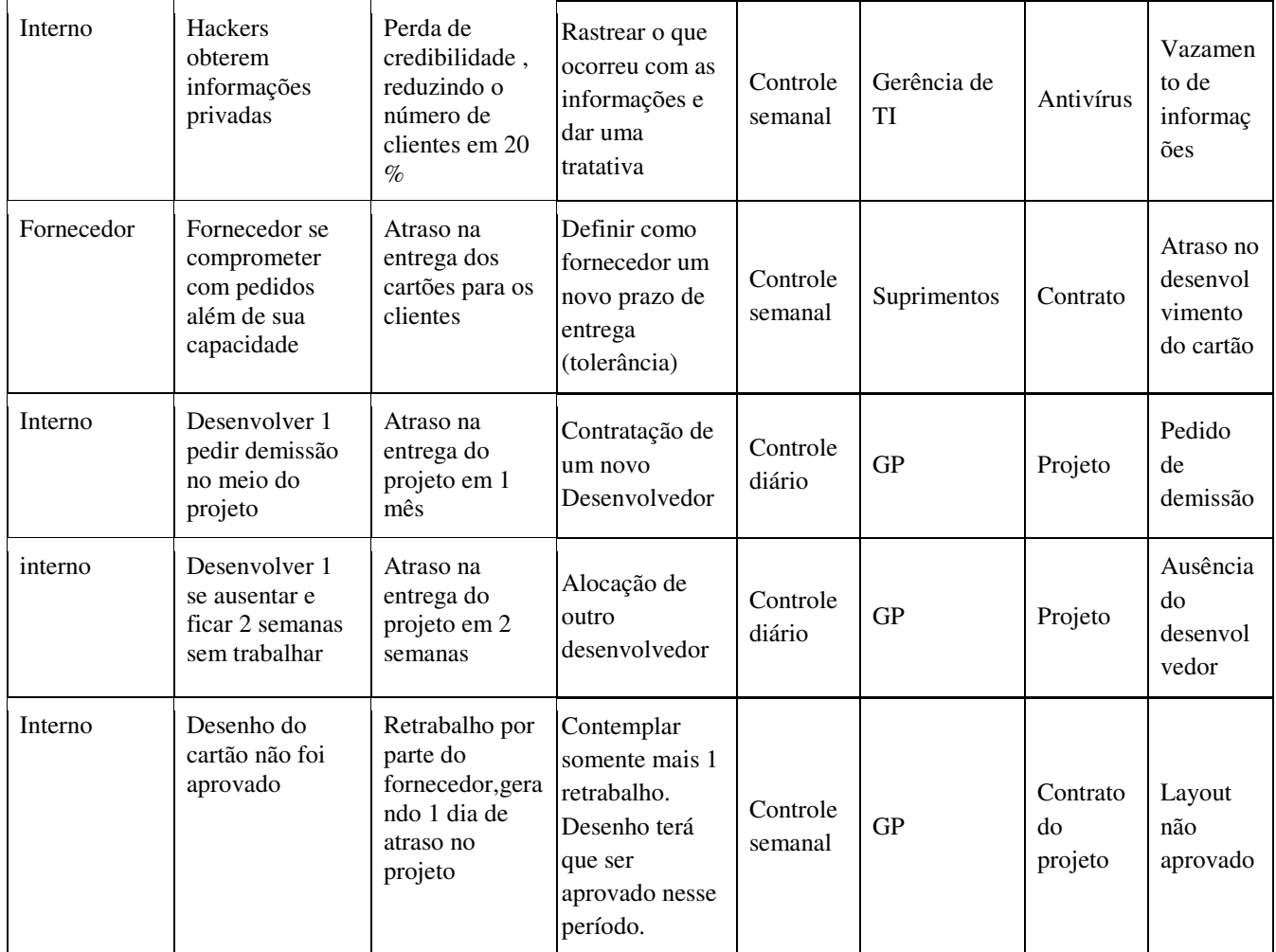

Tabela 24 – Planilha de Resposta de Contingência aos Riscos.

#### **3. CONCLUSÕES**

Diante do cenário atual, do país e do globo, o desenvolvimento e aplicação de projetos que apresentem o desenvolvimento adequado tanto em termos de custo, prazo e qualidade faz-se a cada dia uma obrigação e não mais apenas um ponto diferencial no mercado mundial. Portanto o conhecimento sobre as técnicas de gerenciamento de projetos atualizam-se e apresentam através do PMBOK as recomendações e direcionamentos dentro das áreas de conhecimento em gerenciamento, dando grande suporte aos gerentes de projetos na obtenção de êxito ou mesmo controle da forma mais adequada os projetos.

O projeto Agrocard vem apresentar a implementação de um cartão de crédito, produto este para inserir-se no mercado de crédito de forma qualitativa apresentando diferencial de mercado e com intuito de atender a um cliente específico relacionado a Agronegócios. O projeto foi definido e baseado no planejamento indicado no PMBOK observando as principais áreas de conhecimento aplicáveis ao projeto Agrocard. Os resultados obtidos e indicados apresentam que um projeto, é um elemento que vai além de ser a criação de algo novo e único com início e fim, mas sim um elemento que apresenta complexidade alta, diante das inúmeras causa e possíveis alterações e riscos que apresenta. Portanto as ferramentas adequadas e as decisões de criação e gestão são primordiais para seu controle empreendendo a melhoria contínua e registro de lições aprendidas.

Portanto, o Gerenciamento de Projetos é uma necessidade que ultrapassa a aplicabilidade para um único projeto apresentando ainda que é uma tecnologia em constante evolução e não busca apenas o sucesso intrínseco, mas sim o sucesso como um todo de forma justa e correta no planejamento, contratação, execução e encerramento de um Projeto.

### **4. REFERÊNCIAS BIBLIOGRÁFICAS**

**[1]** - AHN, H. **ApplyingtheBalanced Scorecard concept: anexperience report.** USA: Long Range Planning, Vol.34, 2001

AXSON, D. **CEO Perspectives: scorecards – balancedorbiased?** Disponível em www.portfoliomgt.org . Acesso em 02/01/2004

**[2]** - KAPLAN, R. S. E NORTON, D. P. **The Balanced Scorecard: translatingstrategyintoaction.** USA:Harvard Business SchoolPublishing Corporation, Boston, 1996

TRIVIÑOS, A. N. S. **Introdução à pesquisa em ciências sociais.** São Paulo, Atlas, 1987

VERGARA, S**. Projetos e relatórios de pesquisa em administração.** São Paulo: Atlas, 1997.

**[3] -** Guia do CONHECIMENTO EM GERENCIAMENTO DE PROJETOS - Guia PMBOK-6ª edição. ISBN: 978-1-62825-192-0.

Publicado por: Project Management Institute, Inc. 14 Campus Boulevard

Newtown Square, Pensilvânia 19073-3299 EUA. Website: www.PMI.org

## **5. APÊNDICES**

## **6. ANEXOS**